## **9** software

**Adabas Review** 

**Messages and Codes** 

Version 4.5.2

May 2011

## Adabas Review

This document applies to Adabas Review Version 4.5.2.

Specifications contained herein are subject to change and these changes will be reported in subsequent release notes or new editions.

Copyright © 2011 Software AG, Darmstadt, Germany and/or Software AG USA, Inc., Reston, VA, United States of America, and/or their licensors.

Detailed information on trademarks and patents owned by Software AG and/or its subsidiaries is located at http://documentation.softwareag.com/legal/.

Use of this software is subject to adherence to Software AG's licensing conditions and terms. These terms are part of the product documentation, located at http://documentation.softwareag.com/legal/ and/or in the root installation directory of the licensed product(s).

This software may include portions of third-party products. For third-party copyright notices and license terms, please refer to "License Texts, Copyright Notices and Disclaimers of Third-Party Products". This document is part of the product documentation, located at http://documentation.softwareag.com/legal/ and/or in the root installation directory of the licensed product(s).

### **Table of Contents**

| 1 ACLX* - Adabas Review Interface Messages | 1    |
|--------------------------------------------|------|
| 2 ADAQ* - Adabas Review Hub Messages       | 3    |
| 3 AREV* - Adabas Review Hub Messages       | 7    |
| 4 ARMT* - Adabas Review Interface Messages | . 13 |
| 5 ARST* - Adabas Review Interface Messages | . 15 |
| 6 ARVU* - Adabas Review Interface Messages | . 17 |
| 7 Adabas Review 00xxx Messages             | . 27 |
| 8 Adabas Review 20xxx Messages             | . 75 |
| 9 REVH* - Adabas Review Hub Messages       |      |
|                                            |      |

## ACLX\* - Adabas Review Interface Messages

These are messages produced by Adabas Review processing.

**Note:** Some of the ACLX\* messages are preceded by the Adabas database ID. These database IDs are not shown in the message texts in this documentation.

#### ACLX01 Old RUBX arrived

1

**Explanation** A RUBX for Adabas Review 4.4 or earlier has been received by the Adabas 8.2 nucleus. The older RUBX has been translated into a new format. This causes some performance degradation. New fields which do not exist in Adabas Review 4.4 are not translated.

Action Determine which ADALNK contains an old Adabas Review module.

#### ACLX02 REV45 RUBX arrived and ignored

**Explanation** A RUBX for Adabas Review 4.5 or later has been received by an Adabas 8.1 nucleus. The newer RUBX is ignored. The RUBX fields in Adabas Review are empty.

Action Use the Adabas LX library for Adabas Review 4.5 or use Adabas 8.2.

## 2 ADAQ\* - Adabas Review Hub Messages

ADAQnn messages are received from the Adabas Review hub.

**Note:** Each of the messages in this section starts with the relevant database ID.

#### ADAQ89 {dbid} POSSIBLE CONFLICT BETWEEN REVIEW HUB AND UEX4. RAOSEXIT DISABLED

- **Explanation** The Adabas Review hub was enabled by specifying a hub ID on the ADARUN REVIEW parameter. The ADARUN UEX4 parameter was also specified and the user exit 4 module was identified as RAOSEXIT, an Adabas Review user exit that is not compatible with the Adabas Review hub. The Adabas nucleus completes its initialization but no calls to user exit 4 are performed by ADALOG.
- Action If the UEX4 parameter is left over from a previous conversion, remove the parameter. Otherwise, supply the correct user exit 4 module name.

#### ADAQ90 {dbid} REVIEW HUB INACCESSIBLE BECAUSE REVIEW HUB ID WAS NOT SPECIFIED

- **Explanation** The value specified for the Adabas Review hub was invalid. The Adabas nucleus completes its initialization but no calls are made to the Adabas Review hub.
- Action Specify the correct Adabas Review hub ID value and restart the nucleus.

#### ADAQ91 {dbid module-name} MONITORING SYSTEM INITIALIZATION FAILED. SEE ERROR MESSAGES

- **Explanation** The specified monitoring system component returned a nonzero status. Any failure of this sort should be accompanied by error messages displayed by the monitoring system. The Adabas nucleus completes its initialization but no calls are made to the monitoring system.
- Action Check the monitoring system error messages, correct the cause of the error, and restart the nucleus.

#### ADAQ92 {dbid module-name} MONITORING SYSTEM WAS NOT LOADED. CONTACT YOUR VENDOR

- **Explanation** The specified monitoring system component could not be loaded. It is possible that the load library containing the expected module was not specified in the nucleus' job stream. The Adabas nucleus completes its initialization but no calls are made to the monitoring system.
- Action Correct the cause of the error and restart the nucleus.

## ADAQ93 {dbid module-name} MONITORING MAY BE INCOMPLETE BECAUSE ADALOG IS NOT LOADED.

- **Explanation** The command logging module ADALOG was not loaded. The monitoring system will not be able to process any command log records. The Adabas nucleus completes its initialization but no calls are made to the monitoring system.
- Action Correct the cause of the error and restart the nucleus

#### ADAQ94 {dbid module-name} IS AN INCORRECT VERSION LEVEL. CONTACT YOUR VENDOR

- **Explanation** The specified module is at an incorrect version level and cannot be used with this version and/or SM-level of Adabas. The Adabas nucleus completes its initialization but no calls are made to the monitoring system.
- Action Contact your monitoring system vendor to determine if the correct module is being used or supplied.

#### ADAQ95 {dbid module-name} DOES NOT HAVE THE CORRECT PIM. CONTACT YOUR VENDOR

- **Explanation** The specified module is incompatible with this version and/or SM-level of Adabas. The Adabas nucleus completes its initialization but no calls are made to the monitoring system.
- Action Contact your monitoring system vendor to determine if the correct module is being used or supplied.

#### ADAQ96 {dbid module-name} CANNOT MONITOR IOR CALLS AT THIS TIME. UNUSUAL ERROR

- **Explanation** Adabas cannot give control to the specified monitoring system module for purposes of monitoring I/O activity. The Adabas system-dependent interface module was not properly loaded. The Adabas nucleus completes its initialization but no calls are made to the monitoring system.
- Action Note the error message number and module name and call your Software AG technical support for assistance.

#### ADAQ99 {dbid} REVIEW HUB ID EQUAL TO ADABAS DBID IS NOT PERMITTED. REVIEW HUB INACCESSIBLE

- **Explanation** The specified Adabas Review hub ID value is identical to the value specified for the DBID parameter. The Adabas Review hub cannot have the same target ID as that of the Adabas nucleus. The Adabas nucleus completes its initialization but no calls are made to Adabas Review.
- Action Correct the hub ID value on the REVIEW parameter and restart the nucleus.

## **3** AREV\* - Adabas Review Hub Messages

#### AREV01 {hub-id} ADAREV HUB Vv.r.s COMING UP

Explanation The Adabas Review hub session initialization is in progress.

Action None required. This message is for your information only.

#### AREV02 {hub-id} ADAREV HUB IS A C T I V E

Explanation The Adabas Review hub system has successfully initialized.

Action None required. This message is for your information only.

#### AREV03 {hub-id} ADAREV HUB IS C L O S E D

Explanation The Adabas Review hub system has completed its session close processing.Action None required. This message is for your information only.

#### AREV04 {hub-id} OPERCOM: {command}

Explanation The Adabas Review hub repeats the operator command before continuing.

Action None required. This message is for your information only.

#### AREV05 {hub-id} OPERCOM COMPLETED

Explanation The issued command was processed by the Adabas Review hub.

Action None required. This message is for your information only.

#### AREV06 {hub-id} NO REQUESTS ARE PRESENTLY QUEUED {hub-id nnn} REQUESTS ARE PRESENTLY QUEUED

**Explanation** This message is displayed in response to the DNC operator command. *nnn* indicates the number of command queue elements queued for processing by the Adabas Review hub.

This message is also displayed in response to a DCQ operator command in the event that there are no command queue elements waiting to be processed.

Action None required. This message is for your information only.

#### AREV07 {hub-id nnn} NEXT EXPECTED SEQUENCE NUMBER {hub-id cqe-seq-num cqe-job-name cqe-user-id (xxx) cmd ffss}

**Explanation** This message is displayed in response to the DCQ operator command. The first message displays the expected sequence number nnn that shows which numbered command queue element is in line to be processed next. The following information is displayed for each command queue element:

| cqe-seq-num       | sequence number of the command queue element.                                             |
|-------------------|-------------------------------------------------------------------------------------------|
| cqe-job-name      | job name of the Adabas being monitored.                                                   |
| cqe-user-id (xxx) | user ID of the Adabas being monitored followed by the value in displayable character hex. |
| cmd               | Adabas command used for this request.                                                     |
| ff                | CQE status flags in hexadecimal:                                                          |
|                   | x'20' waiting for 16-call                                                                 |
|                   | x'10' 16-call required                                                                    |
|                   | x'08' attached buffers                                                                    |
|                   | x'04' attached buffers required                                                           |
| SS                | more CQE status flags in hexadecimal:                                                     |
|                   | x'80' in process                                                                          |
|                   | x'40' ready to be selected                                                                |

Action None required. This message is for your information only.

#### AREV08 {hubid} ENQUEUE ON HUB {hubid} SVC {svc} FAILED

- **Explanation** An Adabas Review hub is started with the hub ID and SVC listed in the message, but another hub with that hub ID and SVC is already running. The new Adabas Review hub comes down.
- Action Determine why one Adabas Review hub was started while another hub with the same ID was already running.

#### AREV70 {hub-id} TOTAL CQE USED: {uuuuu} OF {ttttt}

- **Explanation** This message is displayed when the Adabas Review hub is terminated. *uuuuu* is the total number of CQEs used by the hub; *ttttt* is the total number of CQEs allocated by the hub.
- Action None required. This message is for your information only.

#### AREV80 {hub-id} REVIEW PARAMETER IS MISSING

- **Explanation** An attempt was made to start a hub database, but the hub ID has not been specified in the REVIEW parameter.
- Action Specify the hub ID on the ADARUN REVIEW parameter and restart the hub database.

#### AREV81 {hub-id} MPM-24 CALL FAILED

**Explanation** The Adabas Review hub was unable to establish interregion communication. Adabas Review terminates processing.

Action Identify and correct the error.

#### AREV82 {hub-id} MPM-00 CALL FAILED

- **Explanation** The Adabas Review hub was unable to establish interregion communication. Adabas Review terminates processing.
- Action Identify and correct the error.

#### AREV83 {hub-id} IDTE FOR THIS HUB IS NO LONGER ACTIVE

- ExplanationThe ID table element for the hub is no longer marked as being in use by this Adabas Review.<br/>It is probable that another target (Adabas, Adabas Review, etc.) was initialized using the same<br/>DBID / Adabas Review hub ID with the FORCE=YES parameter. Adabas Review terminates<br/>processing.
- Action If another target was inadvertently initialized, quiesce and terminate the target and restart Adabas Review. To prevent such problems, ensure that the FORCE=YES parameter is not used for target initialization unless absolutely necessary.

#### AREV84 {hub-id} USER GONE ON MPM-8 CALL

- **Explanation** The Adabas Review hub tried to process a request but the addressed data area was not addressable, or no longer contained recognizable data. This error occurred while Adabas Review was receiving the request (router-08 call processing). It is probable that the client nucleus was terminated while it was sending the request to Adabas Review.
- Action None required. Adabas Review cannot process this request so it is cleared from the queue.

#### AREV86 {hub-id} INTERREGION COMMUNICATION COULD NOT BE ESTABLISHED

- **Explanation** The Adabas Review hub was unable to establish interregion communication due to an unexpected response returned from ADAMPM. Adabas Review terminates processing.
- Action Check for system messages from ADAMPM that could identify the error. If the error cannot be identified, keep all dumps, messages, and other related information and contact your Software AG support representative.

#### AREV87 {hub-id} OPERATOR COMMUNICATIONS COULD NOT BE ENABLED

- **Explanation** The Adabas Review hub could not establish operator communications. Adabas Review terminates processing.
- Action Identify and correct the error.

#### AREV88 {hub-id} TIMER SERVICES COULD NOT BE INITIALIZED

- **Explanation** The Adabas Review hub was unable to establish STIMER services. Adabas Review terminates processing.
- Action Identify and correct the error.

#### AREV89 {hub-id} CORRUPTED CQE ARRIVED

- **Explanation** A command has arrived at the Adabas Review Hub, but when it was selected for processing it was not in an acceptable state. This indicates a logic error.
- Action Contact your Software AG technical support representative for assistance.

#### AREV90 {hub-id} GETMAIN FAILURE, SIZE= {requested-getmain-size}

- ExplanationThe Adabas Review hub was unable to obtain the necessary GETMAIN space to operate.<br/>Adabas Review terminates processing. It is probable that the specified region size is too small,<br/>or the default region size is too small. SIZE is the requested GETMAIN size that could not be<br/>obtained.
- Action Increase the region size for Adabas Review and restart.

#### AREV91 {hub-id} MISSING OR INCOMPATIBLE REVIEW COMPONENT

- **Explanation** The Adabas Review hub could not load the module REVHUB or the REVHUB module that was loaded is not the correct version or SM-level. Adabas Review terminates processing.
- Action Locate the correct REVHUB module, ensure that the module is accessible by Adabas Review, and restart Adabas Review.

# AREV92{hub-id} BREAK DETECTED IN SEQUENCE NUMBERS<br/>{hub-id} EXPECTED SEQUENCE NUMBER {xxxxx}<br/>{hub-id} RECEIVED SEQUENCE NUMBER {yyyyy}

- **Explanation** The Adabas Review hub processes the requests in the order that the numbered requests are received. This means that Adabas Review always knows the next number in sequence that should be received. If there is a discrepancy, this message is displayed along with the expected sequence number and the sequence number actually received. A skipped or missing sequence number can indicate that a request has been dropped by the router. Adabas Review continues processing.
- Action Lost requests may indicate that the hub is overloaded. Check the client nuclei for nonzero response codes received from the hub. In some cases, the number of commands (NC) parameter needs to be increased to accommodate the load from the client nuclei. Otherwise, divide up the Adabas Review monitoring work load on multiple hubs.

#### AREV93 {hub-id} ERROR IN REQUEST: {command}

**Explanation** Either the specified operator command was invalid or incorrectly entered. Adabas Review ignores this operator command.

Action Ensure that the command syntax is valid, and retry the command.

#### AREV94 {hub-id} REVIEW NUCLEUS SESSION OPEN FAILURE

Explanation The Adabas Review nucleus returned a non-zero status during initialization.

Action Check all messages displayed by the Adabas Review nucleus, correct any errors, and restart Adabas Review.

#### AREV95 {hub-id} INCOMPATIBLE ADAMPM MODULE, CONTACT SUPPORT CENTER

- **Explanation** The ADAMPM module is not compatible with this version/release of Adabas Review. It is probable that the wrong Adabas load library, SM-level, or version is being used. Adabas Review terminates processing. It is probable that the wrong Adabas load library is being used.
- Action Locate the correct ADAMPM module, ensure that the module is accessible by Adabas Review, and restart Adabas Review. If the problem persists even with the correct ADAMPM module, contact your Software AG technical support representative.

#### AREV99 {hub-id} ADAREV HUB ABNORMALLY TERMINATED

Explanation The Adabas Review hub is terminating due to a previous error.

Action Correct any errors and restart Adabas Review.

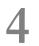

### **ARMT\* - Adabas Review Interface Messages**

#### ARMT01 {dbid} GETMAIN FAILURE, SIZE {requested-getmain-size}

Explanation A request for storage in the Adabas nucleus failed.

Action Either determine what is using so much storage in the Adabas nucleus and correct the problem; or increase the available storage.

#### ARMT02 {dbid} ATTACH ADARST FAILURE, STRS {nn}

- **Explanation** The Adabas nucleus was unable to attach the subtask ADARST. STRS is the ADAIOR response code.
- Action Probably, the module ADARST is missing.

#### ARMT03 {dbid} CLOG TOO BIG, CLOG NOT SENT

- **Explanation** When an ADABAS nucleus runs Adabas Review in hub mode, the CLOG inclusive CLOG extension and control information may be bigger than around 32K. This CLOG record is not sent to the Adabas Review hub. This message is only issued one time.
- Action One of the buffers may be too big. For instance, you may set LOGRB=NO.

#### ARMT04 {dbid} ATTACH OF ADARST SUCCESSFUL

- **Explanation** The subtask ADARST was attached successfully. The database will send data to the Adabas Review hub.
- Action No action is required for this informational message.

#### ARMT05 {dbid} DETACH OF ADARST SUCCESSFUL

Explanation The subtask ADARST was detached successfully.

Action Once you have corrected the error that led to detachment of ADARST, you can reactivate the subtask using the ADARUN parameter REVIEW=*hubid*. The successful ATTACH will be acknowledged with message ARMT04. A restart of the database is in this case not necessary.

If the subtask abends a second time, it will be deactivated completely and message ARST10 will be given.

### **ARST\* - Adabas Review Interface Messages**

#### ARST01 {dbid} GETMAIN failure, size= {requested-getmain-size}

Explanation A request for storage in the Adabas nucleus subtask ADARST failed.

Action Either determine what is using so much storage in the Adabas nucleus and correct the problem; or increase the available storage.

#### ARST02 {dbid} LOAD FAILED FOR MODULE {module}

- Explanation The specified module cannot be loaded.
- Action Probably, the requested load module is missing.
- ARST06{dbid} Adabas Review subtask statistics{dbid} Buffers in: {count} Buffers out: {count}{dbid} UEX5 calls: {count} Timer calls: {count} posts: {count}
- Explanation This message displays ADARST shutdown statistics.
- Action None required. This message is for information only.

#### ARST07 {dbid} Error in Trans-port cal. Review parameter set to NO

- **Explanation** An abend occurred in the ADARST subtask of an Adabas nucleus. The abend did occur in the Adabas Review Trans-port routine. To avoid subsequent failures, the ADARUN REVIEW parameter is switched from a hub ID to "NO." The Adabas Review hub is no longer active for the Adabas nucleus.
- Action Check the abend and contact your Software AG technical support representative. If necessary, try switching the ADARUN REVIEW parameter to a hub ID again.

#### ARST08 {dbid} Error in a non Trans-port routine. Review parameter set to NO

- **Explanation** An abend occurred in the ADARST subtask of an Adabas nucleus. The abend did not occur in the Adabas Review Trans-port routine. To avoid subsequent failures, the ADARUN REVIEW parameter is switched from a hub ID to "NO". The Adabas Review hub is no longer active for the Adabas nucleus.
- Action Check the abend and contact your Software AG technical support representative. If necessary, try switching the ADARUN REVIEW parameter to a hub ID again.

#### ARST09 {dbid} Subtask ADARST detached

- **Explanation** The subtask ADARST was detached for one of the following reasons:
  - An error occurred when accessing the Adabas Review hub
  - The Adabas Review hub returned Adabas response code 148 (not active)

As long as the subtask is not attached, this database will not send data to the Adabas Review hub.

Action If the reason for the detachment is an unjustified Adabas response code 148, contact your Software AG technical support representative for assistance.

#### ARST10 {dbid} Unrecoverable abend in subtask ADARST

**Explanation** The subtask ADARST abended either due to an unrecoverable abend or to the second call of the ESTAE (in this case see previous ARST*xx* messages).

The subtask is deactivated and the database will not send data to the Adabas Review hub.

Action It is not possible to reactive the subtask using the ADARUN REVIEW=*hubid* parameter. You must restart the database to reactivate Adabas Review.

## 6

### **ARVU\* - Adabas Review Interface Messages**

#### ARVU01 {dbid} GETMAIN FAILURE, SIZE= {requested-getmain-size}

- **Explanation** ADARVU was unable to obtain the necessary GETMAIN space to operate. ADARVU terminates processing. It is probable that the specified region size is too small, or the default region size is too small. SIZE is the requested GETMAIN size that could not be obtained. The Adabas nucleus completes its initialization but no calls are made to the Adabas Review hub.
- Action Increase the region size for Adabas and restart the nucleus.

# ARVU02{dbid} REVIEW HUB ID={ target-id} LOG RETD RSP {rsp}{dbid} REVIEW HUB ID= {target-id} CLS RETD RSP {rsp}{dbid} REVIEW HUB ID= {target-id} OPN RETD RSP {rsp}

**Explanation** A non-zero Adabas response was received from the Adabas Review hub with the specified target ID when ADARVU sent one of the following requests:

| LOG | request to process a command log record.                  |
|-----|-----------------------------------------------------------|
| CLS | close call to terminate monitoring services with the hub. |
| OPN | open call to establish monitoring services with the hub.  |

Action Identify the problem from the Adabas response code. If the problem is parameter settings in the hub, i.e., attached buffer size or command queue size, then the Adabas Review hub must be cycled to reset the parameters. If the Adabas response 148 was received, the Adabas Review hub may have been terminated.

#### ARVU03 {dbid} REVIEW REVIEW HUB ID {target-id} IS NOT A HUB SERVER

- **Explanation** The target ID specified on the REVIEW parameter is not an Adabas Review hub. The target may be another Adabas nucleus. The Adabas nucleus completes its initialization but no calls are made to the Adabas Review hub.
- Action Ensure that the REVIEW parameter specifies the correct target ID of an Adabas Review hub and restart the nucleus.
- Action The operator command REVIEWHUBID=*hub*-*id* may be used to change the value to a another target ID.

#### ARVU04 {dbid} REVIEW REVIEW HUB ID {target-id} IS NOT ACTIVE

- **Explanation** ADARVU received a response 148 on a request call to the Adabas Review hub. This message is displayed in conjunction with the AREV02 message.
- Action Start the appropriate Adabas Review hub.

#### ARVU05 {dbid} UEX5: REQUESTED WAIT FOR {nnnn} SECONDS {dbid} UEX5: INVALID REQ ( {xx} ), IGNORE ASSUMED

- **Explanation** On any error condition, ADARVU calls user exit 5 if present. User exit 5 may return one of three possible service requests:
  - 1. Wait for *nnnnn* seconds, after which ADARVU will resend the request to the Adabas Review hub.
  - 2. Ignore the non-zero response received from the Adabas Review hub and to continue processing.
  - 3. Immediately resend the request to the Adabas Review hub.

The message displays the service request received from the user exit 5. If an unknown request is received from the user exit, the request is ignored and processing continues.

Action None required, unless the fourth message is displayed. The INVALID REQ message indicates a problem with the user exit 5. Correct the problem and restart the Adabas nucleus, when possible.

#### ARVU06 {dbid} CHECK ADABAS MESSAGES AND CODES MANUAL

- **Explanation** This message is displayed in conjunction with the AREV02 message in the event that the non-zero response received by ADARVU is not a RSP 148.
- Action None required. This message is for your information only.

#### ARVU07 {dbid} SESSION OPEN FAILURE, MODULE {module} COULD NOT BE LOADED

- **Explanation** The specified module was not found in the load library and could not be loaded. The Adabas nucleus completes its initialization but no calls are made to the Adabas Review hub.
- Action Ensure that the correct load libraries are specified for the Adabas job and restart the Adabas nucleus.

#### ARVU08 {dbid} NUMBER OF NON-ZERO RESPONSES FROM HUB IS {count}

- **Explanation** Whenever an unexpected response is received by ADARVU, the count of the number of non-zero responses is incremented and this message is displayed.
- Action None required. This message is for your information only.

#### ARVU09 {dbid} USER EXIT 5 {AVAILABLE | UNAVAILABLE}

- **Explanation** During session initialization, ADARVU checks if a user exit 5 has been loaded. This message displays whether the user exit 5 was located or not.
- Action None required. This message is for your information only.

#### ARVU10 {dbid} REVIEW HUB {hub-id} VERSION V{nn} LOCATED

- **Explanation** During session initialization, ADARVU issues a call to the specified Adabas Review hub. When a successful connection is established, this message is displayed.
- Action None required. This message is for your information only.

#### ARVU11 {dbid} CHANGE ORDERS FROM REVIEW HUB {hub-id}

- **Explanation** The Adabas Review hub notified the client nucleus that it changed the monitoring or reporting status of the client nucleus. ADARVU then displays this message accompanied by the ARVU13 message set.
- Action None required. This message is for your information only.

#### ARVU12 {dbid} REVIEW HUB ID CHANGED FROM {hub-id} TO {hub-id}

**Explanation** ADARVU detected that the hub-id specified in the REVIEW parameter was changed dynamically by an operator command.

Action None required. This message is for your information only.

#### ARVU13 {text}

**Explanation** Possible message texts:

dbid {NO | count } REVIEW REPORT(S) STARTED ARVU13dbid {NO | count } REPORT(S) REQUIRING BUFFERS

In conjunction with the ARVU11 message, these messages indicate the status of information transmitted from the client nucleus to the hub. If no Adabas Review report(s) are started, ADARVU does not send data to the hub. If there is at least one report started, then ADARVU transmits the command log data to the hub.

If at least one report requires buffers, ADARVU transmits the requested Adabas control buffer data in addition to the command log data. The *count* indicates the number of started reports and/or the number of reports requiring buffers.

No action required. This message is for your information only.

dbid TRANSPORT INITIALIZED, MEMORYmmmmmmm BS2000: The nucleus accessed the hub through the Adabas Review Trans-port and uses the common memory defined by mmmmmmmm.

No action required. This message is for your information only.

#### dbid RTPSSPC, REVIEW HUB COULD NOT BE FOUND IN IDT

BS2000: The nucleus tried to access a hub with a DBID that is unknown to the system. The IDT is a table of databases or nodes still active in the system.

Use the Utility IDTLOOK to check for active IDs in the table. Check also on the use of the GROUPS=N0/YES parameter. Otherwise, contact SAG support.

#### dbid RTPSSPC, HEADER HASXXXXXX AND DBIDdddddddd

BS2000: The stored Adabas Review Trans-port header has an ID that is different from the one in the request. This header exists in a common memory pool and should have an eyecatcher of ADAPCTRA and the Hub's dbid. This doesn't check.

Contact Software AG Support with dump and protocol information.

dbid RTPSSPC, REVIEW HUBhubid HAS BEEN REMOVED FROM THE IDT BS2000: The hub ID requested is no longer active.

Use the Utility IDTLOOK to check for active IDs in the table. Check also on the use of the GROUPS=N0/YES parameter. Otherwise contact SAG support.

#### dbid REVIEW HUB TRANSPORT INITIALIZED, MEMORY mmmmmmmm BS2000: The hub started Adabas Review Trans-port with the memory mmmmmmmm.

No action Required. This message is for your information only.

dbid RTPINIT, REVIEW HUB COULD NOT BE FOUND IN IDT BS2000: The hub has not successfully registered with the ID Table. The IDT is a table of databases or nodes still active in the system.

Check in the output protocol for other error messages from the Adabas MPM. Otherwise contact SAG support.

dbid RTPINIT, CANNOT GET HEADER, SIZEssssss, MEMORY mmmmmmm BS2000: The hub cannot acquire an Adabas Review Trans-port header of size sssssss using memory mmmmmmm.

Check memory allocation parameters in use in the Adabas Review Hub. Otherwise contact SAG Support.

*dbid* **RTPINIT, COULD NOT ESTABLISH EXIT FOR RTPTERM - RC***rrrrrr* BS2000: The RTPTERM exit module could not be established in the Hub's task.

Send Hub output protocol to SAG Support.

#### ARVU14 {dbid} UNEXPECTED CHANGE ORDER FROM HUB {hub-id} IS IGNORED.

- **Explanation** ADARVU received a change order from an Adabas Review hub that is not the hub to which ADARVU is currently sending data. The may happen if another hub is initialized that has started reports for the client nucleus. ADARVU ignores the change order.
- Action Find out what has issued the strange change order.

#### ARVU15 {dbid} ABEND S {system-code} / U {user-code} IN MODULE {module-name}

- **Explanation** An ABEND occurred in the Adabas Review Trans-port interface routine. An SVC dump is taken. Adabas Review Trans-port is disabled, but records continue to be logged to Adabas Review hub from the client nucleus.
- Action Retain all dumps, messages, and other related information; contact your Software AG technical support representative.

#### ARVU16 {dbid} REVIEW IS ACCEPTING BUFFERED CLOG RECORDS

- **Explanation** The Adabas Review hub accepts buffered CLOG records from the client nucleus as a way of reducing the number of cross-memory calls from the client nucleus to the hub.
- Action None required. This message is for your information only.

#### ARVU17 {dbid} REVIEW IS NOT ACCEPTING BUFFERED CLOG RECORDS

Explanation The Adabas Review hub is not accepting buffered CLOG records from the client nucleus.

Action Check the job log of the Adabas nucleus and the Adabas Review hub, why the Adabas Review hub refuses to accept buffered CLOG records.

#### ARVU18 {dbid} REVIEW TRANS-PORT IS INSTALLED USING PC {pc-number}

- **Explanation** z/OS only. The Adabas nucleus runs with the Adabas Review Trans-port feature when sending CLOG records to the Adabas Review hub.
- Action None required. This message is for your information only.

#### ARVU19 {dbid} REVIEW TRANS-PORT IS NOT INSTALLED

**Explanation** BS2000 and z/OS only. The Adabas Review Trans-port feature is not installed.

Action If this Adabas nucleus should run with the Adabas Review trans-port feature, check the job log of the Adabas nucleus and the job log of the Adabas Review hub why trans-port is not installed.

#### ARVU20 {dbid} REVIEW MODULES NOT FOUND, LOGCLEX PARAMETER IS SET TO NO

- ExplanationADARUN LOGCLEX=YES has been specified, but no Adabas Review modules are available.The Adabas nucleus changed the LOGCLEX parameter to ADARUN LOGCLEX=NO. The extended<br/>information is made available for the purpose of running Adabas Review in batch mode.
- Action Please make the Adabas Review modules available in the STEPLIB.

#### ARVU21 {dbid} ADAIOR REQUEST FAILED: FUNC {ff} RSP {rr}

Explanation A request to the Adabas ADAIOR interface by the Pulse failed.

Action Retain all dumps, messages, and other related information; contact your Software AG technical support representative.

#### ARVU22 {dbid} GETMAIN FAILED: INSUFFICIENT STORAGE

**Explanation** A request for storage by the Pulse failed. The report is not started.

Action Increase the region size for Adabas and restart the nucleus.

#### ARVU23 {dbid} INTERNAL ERROR IN {module}

- Explanation An internal error has occurred in the given Pulse module. The report is not started.
- Action Retain all dumps, messages, and other related information; contact your Software AG technical support representative.

#### ARVU24 {dbid} CLUSTER SERVICES NOT ACTIVE

- **Explanation** The Pulse has determined that Cluster Services statistics reporting is not possible. The report is not started.
- Action Ensure that Cluster Services is active.

#### ARVU25 {dbid} ADABAS RSPCODE {rsp} RETURNED FROM DBID = {dbid}

Explanation The Pulse has encountered the given Adabas non-zero response code. The report is deactivated.

Action Identify the problem from the Adabas response code.

#### ARVU26 {dbid} PULSE ESTAE DRIVEN, RETRY IN PROGRESS

Explanation The Pulse subtask has encountered an error and will attempt to recover.

Action None.

#### ARVU27 {dbid} PULSE RECOVERY ATTEMPT FAILED

**Explanation** The Pulse subtask attempt at error recovery failed. The report is deactivated.

Action Retain all dumps, messages, and other related information; contact your Software AG technical support representative.

#### ARVU28 {dbid} Pulse task failed to attach

Explanation The Pulse subtask could not be attached. The report is deactivated.

Action Retain all dumps, messages, and other related information; contact your Software AG technical support representative.

#### ARVU29 {dbid} Pulse task now {active | inactive}

Explanation The Pulse has stopped or started.

Action None.

#### ARVU30 {dbid} Invalid Pulse interval, default used

- **Explanation** The Pulse detected an invalid timer interval. The acceptable range is from 1 to 1440 minutes. The default interval of 15 minutes is used.
- Action Restart the report with a valid timer value.

#### ARVU31 {dbid} Pulse ended due to non-zero RSP codes

Explanation The Pulse detected three non-zero Adabas response codes. The report is deactivated.

Action Correct the cause of the non-zero response codes and restart the report.

#### ARVU32 {dbid} CLOG too big, No CLEX attached

**Explanation** The length of CLOG and CLOG extension exceeds 65K. The CLOG extension is not attached. This message is only issued one time.

Action An internal error occurred. Contact Software AG support.

#### ARVU33 {dbid} REVIEW hub CPU id different.

- **Explanation** This message is issued when the CPU ID of the Adabas nucleus and the CPU ID of the Adabas Review hub are different. When this happens, CLOG records to the Adabas Review hub cannot be sent via the Trans-port PC call, but must be sent via the Adabas router. The performance of the Adabas router sending mechanism is slower than the performance of Trans-port.
- Action No action is required for this informational message.

#### ARVU34 {dbid} REVIEW = ADABAS DBID not allowed. REVIEW = NO set.

- **Explanation** The ADARUN parameters DBID and REVIEW specify equivalent DBID values. The REVIEW parameter is set to NO.
- Action Specify the correct REVIEW parameter. This can be done online.

#### ARVU35 {dbid} ONLY CLOGLAYOUT=5/8 permitted

- **Explanation** There are no valid Adabas modules available which can convert CLOGLAYOUT=8 records for Adabas Review.
- Action Specify an Adabas load library from version 8.1.3 or later in your Adabas nucleus job.

ARVU38 {dbid} REVIEW record filtering started. {dbid} REVIEW record filtering stopped. {dbid} Records processed: {nnnnnnnn} {dbid} Records filtered: {nnnnnnnnn}

- **Explanation** The status of record filtering has changed. When filtering is stopped, the number of command log records processed thus far by the filter is printed, as well as the number of records filtered from Review processing.
- Action None required. This message is informational only.

#### ARVU40 {dbid} {xx} BUFFER TRUNCATED

- **Explanation** The length of buffer is greater than the value of the ADARUN parameter REVLOGBMAX. xx = FB, RB, SB, VB, IB, IO. This message is only issued one time.
- Action The relevant buffer is truncated.

#### ARVU41 {dbid} BUFFER IGNORED

**Explanation** The length of the REVIEW command log buffer is bigger than the value of the ADARUN parameter REVLOGMAX. This message is only issued one time.

Action Buffers are ignored.

#### ARVU42 dbid REVIEW HUB {hub-id} VERSION V{nn} NOT SUPPORTED

- **Explanation** During session initialization, ADARVU issues a call to the specified Adabas Review hub, running with version Vnn. This version is not supported; the version number is either too low or too high. The handshake command to the hub did not work, so Adabas Review will not collect any data.
- Action Start the Adabas Review hub with the appropriate version. For information about version compatibility, read *Adabas Review Version Compatibility*, in the *Adabas Review Release Notes*.

#### ARVU43 {dbid} Storage keys of nucleus and hub are different.

- **Explanation** The storage keys of the Adabas nucleus and of the Adabas Review hub are different. Both address spaces must run under storage keys 0 or storage keys 8.
- Action Start Adabas nucleus and Adabas Review hub under the same key, i.e. storage key 0 or storage key 8.

### Adabas Review 00xxx Messages

#### REV00MNF Message {msg-id} not found in {logon-id}

7

- **Explanation** A message inquiry was made for a message number that is not known to Adabas Review. This will happen if an invalid message number is entered.
- Action If the message number is for an Adabas Review message, contact your Software AG technical support representative.

#### **REV00001** Welcome to Adabas Review V {v.r.s} running under {tp-monitor}

**Explanation** This message welcomes users to Adabas Review and indicates the environment under which they are running.

| v.r.s      | the version, revision, and SM level. |
|------------|--------------------------------------|
| tp-monitor | the active TP monitor.               |

Action This message is for information only.

#### **REV00002** Review command must begin with subsystem code

**Explanation** An invalid command was entered from the Adabas Review main menu. All commands from the main menu must begin with a subsystem code as shown on the screen.

Action Enter a valid command.

#### **REV00003 REVTAB not found**

Explanation The Adabas Review program REVTAB is not available to CICS or is not permanently resident.

Action Make sure *REVTAB* is available and permanently resident.

#### **REV00004** Enter Review command

- Explanation Adabas Review is waiting for terminal input.
- Action Press a valid PF key or enter an Adabas Review command.

#### REV00005 Invalid command

- Explanation An invalid command was entered into the Adabas Review command line.
- Action Press a valid PF key or enter a valid Adabas Review command.

#### REV00006 Press 'Enter' to continue initialization process

- **Explanation** During Adabas Review initialization a series of messages are displayed. Adabas Review will pause whenever a page is full or on the last page.
- Action Press ENTER.

#### **REV00008** No online system of Review is available

- **Explanation** Adabas Review has determined that there are no online systems available to the user. There are two possible causes:
  - 1. the installation of Adabas Review has not been fully completed.
  - 2. Adabas Review is installed, but your profile prohibits you from accessing the available systems.
- Action Contact your Adabas Review administrator.

#### **REV00011** Interval statistics profile has been created

- Explanation During Adabas Review initialization, the interval statistics profile record was created.
- Action This message is for information only.

#### **REV00012** Report has been saved

- **Explanation** The request to save a report definition to the Adabas Review repository has completed successfully.
- Action This message is for information only.

| Explanation     | You are now viewing current data as opposed to historical data.                                                                                                    |
|-----------------|----------------------------------------------------------------------------------------------------|
| Action          | This message is for information only.                                                                                                    |
|                 |                                                                                                    |
| REV00014        | {user-id} is not authorized to use Review                                                                                                    |
| Explanation     | Either you have not been defined to Adabas Review, or you are not authorized to use Adabas Review.                                                                                   |
| Action          | Contact your Adabas Review administrator.                                                                                                    |
|                 |                                                                                                    |
| <b>REV00015</b> | Report name is required                                                                                                    |
| Explanation     | An attempt was made to edit/copy a report without a name.                                                                                                    |
| Action          | Enter a name in the report name field.                                                                                                    |
|                 |                                                                                                    |
| <b>REV0001</b>  | At least one item must be selected                                                                                                    |
| Explanation     | An attempt was made to add a report without selecting any items to be used as report criteria.                                                                                       |
| Action          | Select one or more fields to be used as criteria by entering a number in its ORDER field.                                                                                            |
|                 |                                                                                                    |
| REV00020        | Order number must not exceed 20 (max number of items)                                                                                                    |
| Explanation     | A number greater that 20 was entered into one of the ORDER fields.                                                                                                    |
| Action          | Enter a number between 1 and 20.                                                                                                    |
|                 |                                                                                                    |
| REV00021        | Order number must be unique                                                                                                    |
| Explanation     | Duplicate ORDER numbers have been detected.                                                                                                    |
| Action          | Enter a unique number in each ACCT ORDER to be included in the report.                                                                                                    |
|                 |                                                                                                    |
| REV00025        | Now viewing historical data                                                                                                    |
| Explanation     | You are now viewing historical data as opposed to current data.                                                                                                    |
| Action          | This message is for information only.                                                                                                    |
|                 |                                                                                                    |
| REV00026        | Report was not saved                                                                                                    |
| Explanation     | The request to save a report was not successful. This is usually caused by responding NO when asked if you want to replace the report that was previously saved under the same name. |
| Action          | This message is for information only.                                                                                                    |
|                 |                                                                                                    |
|                 |                                                                                                    |

**REV00013** Now viewing current data

#### **REV0002** There are no detailed records for this report

**Explanation** A *detailed response time* report was requested but there are no detail records for the selected report.

Action This message is for information only.

#### **REV00028** Report was not refreshed

Explanation This indicates that a request to restart a report was not successful.

Action This message is for information only.

#### REV00029 Invalid reply

**Explanation** An invalid reply was given to an Adabas Review prompt.

Action Enter a valid reply.

#### **REV00030** Report has been purged

Explanation This confirms that the purge report request was successful.

Action This message is for information only.

#### REV00032 Report not found

Explanation An attempt to access a report has failed because the report is not active.

Action This message is for information only.

#### REV00033 Unknown return code from purge - RC= {ret-code}

**Explanation** An unknown return code was returned from the purge reports program due to an internal error.

Action If the problem reoccurs, contact your Software AG technical support representative.

#### **REV00035** This is the oldest historical snapshot

Explanation This is the oldest historical snapshot; the NEXT command cannot be entered.

Action This message is for information only.

#### **REV00036** Do not enter {x} and a direct command

**Explanation** A reply was entered into an Adabas Review prompt field and a direct command was entered simultaneously.

Action Either answer the Adabas Review prompt or enter a direct command, but not both.

| <b>REV00037</b> | Invalid response - only valid response is {xxx} |
|-----------------|-------------------------------------------------|
|-----------------|-------------------------------------------------|

**Explanation** An invalid response was detected and Adabas Review is prompting the user with the correct response.

Action Enter a valid response.

#### **REV00038** Report status has been changed

Explanation This confirms that a request to activate or deactivate a report was successful.

Action This message is for information only.

#### REV00043 You must reply 'Y' or 'N'

**Explanation** An invalid reply was given in response to an Adabas Review prompt that requires a reply of either yes ("Y") or no ("N").

Action Reply "Y" or "N".

#### REV00044 Value must be between 0 and 100

Explanation The value entered was not within the range 0 and 100.

Action Enter a value between 0 and 100.

#### **REV00045** Do not mark blank lines

Explanation A selection was marked on a line that does not have a value or any data to select.

Action Mark a valid selection or enter an Adabas Review command.

#### REV00046 Do not mark deleted reports

Explanation A character was placed in the select field of a report that was just deleted.

Action Do not place a character in this field.

#### REV00047 Invalid character

Explanation An invalid character was entered into an Adabas Review field.

Action Enter a valid character.

#### REV00050 Non-zero return code from FREEMAIN

- **Explanation** An unexpected return code has occurred while trying to free storage. The return code is also displayed.
- Action If the problem recurs, contact your Software AG technical support representative.

#### **REV00054** Now creating sample report {report-name}

**Explanation** When Adabas Review is invoked online for the first time, it adds sample Adabas reports to its system file.

Action This message is for information only.

#### **REV00055** Select a historical snapshot

Explanation Select a historical snapshot.

Action This message is for information only.

#### **REV00057** Use of function is prohibited

**Explanation** An attempt was made to perform an Adabas Review function that is not permitted for the user.

Action Contact your Adabas Review administrator.

#### **REV00058** There are no saved reports to list

Explanation A request to list report definitions was made but there are no definitions to list.

Action This message is for information only.

#### **REV00059** Operator command issued

Explanation The operator command was issued to Com-plete.

Action This message is for information only.

#### **REV00062** No data has been accumulated for this report

**Explanation** A request to display a report cannot be satisfied because the report has not yet accumulated any data.

Action Determine if the report criteria is correct and if so, try again later or else add a new report.

#### **REV00064** Invalid function

**Explanation** An invalid function was entered.

Action Enter a valid function.

| Explanation                                                                           | DBID= was entered on the Adabas Review command line of the Adabas Communication Statistics display, but no corresponding DBID number was given.                                                                                                    |
|---------------------------------------------------------------------------------------|----------------------------------------------------------------------------------------------------|
| Action                                                                                | Enter DBID= <i>nnn</i> where <i>nnn</i> is a valid DBID number.                                                                                                    |
| <b>REV00066</b>                                                                       | Invalid cursor position                                                                                                    |
| Explanation                                                                           | The cursor was placed at an invalid location on a screen that senses the cursor position to perform a function.                                                                                                    |
| Action                                                                                | Place the cursor at a valid position or enter an Adabas Review command.                                                                                                    |
| REV00068                                                                              | Invalid logical operator                                                                                                    |
| Explanation                                                                           | An invalid logical operator was entered. Valid operators are: =,:,<,>,EQ,NE,LT,GT,LE,GE                                                                                                    |
| Action                                                                                | Enter a valid logical operator.                                                                                                    |
|                                                                                       |                                                                                                    |
| REV00072                                                                              | Mark one line only                                                                                                    |
|                                                                                       | More than one line was marked to perform a report function. This is not allowed.                                                                                                    |
| Action                                                                                | Mark only one line at a time.                                                                                                    |
|                                                                                       |                                                                                                    |
| DEVOQUES                                                                              |                                                                                                    |
| REV00073                                                                              | Invalid character in select column                                                                                                    |
|                                                                                       | <b>Invalid character in select column</b><br>A line has been marked with a character that has no assigned function.                                                                                                    |
|                                                                                       |                                                                                                    |
| Explanation<br>Action                                                                 | A line has been marked with a character that has no assigned function.<br>Mark lines using valid characters.                                                                                                    |
| Explanation<br>Action<br>REV00074                                                     | A line has been marked with a character that has no assigned function.<br>Mark lines using valid characters.<br>Invalid Transaction Summary option                                                                                                    |
| Explanation<br>Action<br>REV00074                                                     | A line has been marked with a character that has no assigned function.<br>Mark lines using valid characters.                                                                                                    |
| Explanation<br>Action<br>REV00074                                                     | A line has been marked with a character that has no assigned function.<br>Mark lines using valid characters.<br>Invalid Transaction Summary option<br>An invalid option was entered into the Transaction Summary Option field in the Edit Report                                                                                                    |
| Explanation<br>Action<br>REV00074                                                     | A line has been marked with a character that has no assigned function.<br>Mark lines using valid characters.<br>Invalid Transaction Summary option<br>An invalid option was entered into the Transaction Summary Option field in the Edit Report<br>screen.                                                                                                    |
| Explanation<br>Action<br>REV00074<br>Explanation<br>Action                            | A line has been marked with a character that has no assigned function.<br>Mark lines using valid characters.<br>Invalid Transaction Summary option<br>An invalid option was entered into the Transaction Summary Option field in the Edit Report<br>screen.<br>Valid options are NONE, SUM, and DET.<br>Enter a valid option.                                                                                                    |
| Explanation<br>Action<br>REV00074<br>Explanation<br>Action<br>REV00078                | A line has been marked with a character that has no assigned function.<br>Mark lines using valid characters.<br>Invalid Transaction Summary option<br>An invalid option was entered into the Transaction Summary Option field in the Edit Report<br>screen.<br>Valid options are NONE, SUM, and DET.<br>Enter a valid option.                                                                                                    |
| Explanation<br>Action<br>REV00074<br>Explanation<br>Action<br>REV00078<br>Explanation | A line has been marked with a character that has no assigned function.<br>Mark lines using valid characters.<br><b>Invalid Transaction Summary option</b><br>An invalid option was entered into the Transaction Summary Option field in the Edit Report<br>screen.<br>Valid options are NONE, SUM, and DET.<br>Enter a valid option.<br><b>Report was not purged</b><br>The request to purge a started report was not performed. |
| Explanation<br>Action<br>REV00074<br>Explanation<br>Action<br>REV00078                | A line has been marked with a character that has no assigned function.<br>Mark lines using valid characters.<br>Invalid Transaction Summary option<br>An invalid option was entered into the Transaction Summary Option field in the Edit Report<br>screen.<br>Valid options are NONE, SUM, and DET.<br>Enter a valid option.                                                                                                    |
| Explanation<br>Action<br>REV00074<br>Explanation<br>Action<br>REV00078<br>Explanation | A line has been marked with a character that has no assigned function.<br>Mark lines using valid characters.<br><b>Invalid Transaction Summary option</b><br>An invalid option was entered into the Transaction Summary Option field in the Edit Report<br>screen.<br>Valid options are NONE, SUM, and DET.<br>Enter a valid option.<br><b>Report was not purged</b><br>The request to purge a started report was not performed. |

REV00065 DBID missing

## **REV00079** Invalid message prefix

- **Explanation** An inquiry was made for a message number that has an invalid prefix. Message numbers must start with *REV*.
- Action Enter the MSG command using a valid message number.

# REV00080 Com-plete functions are not valid under CICS

- Explanation A Com-plete performance monitor function was attempted. This is not valid under CICS.
- Action This message is for information only.

# **REV00081** Review is not compatible with this version of Com-plete

- **Explanation** A Com-plete performance monitor function was attempted on a version of Com-plete earlier than version 4.4.
- Action Install the current version of Com-plete.

# REV00082 Select a buffer pool or enter a Review command

- Explanation The Adabas Review buffer pool function is waiting for terminal input.
- Action Select a buffer pool by name or enter an Adabas Review command.

#### **REV00083** Syntax error in scan command

- **Explanation** A syntax error was detected while processing a scan command on the ET display.
- Action This message is for information only.

#### **REV00084** Invalid buffer pool name

- **Explanation** The buffer pool selection entered cannot be identified.
- Action Enter a valid buffer pool name or enter an Adabas Review command.

#### REV00085 Command not allowed in history mode

- Explanation The command entered is not allowed in history mode.
- Action Do not enter command.

# REV00086 No ADAB control block found

- **Explanation** The Adabas Communication Statistics function was invoked, but there has not been any database access since Com-plete was started. Therefore, there is no database information to display.
- Action Try again later.

| <b>REV00087</b> | {nn} Reports removed from AUTOSTART status |
|-----------------|--------------------------------------------|
|-----------------|--------------------------------------------|

**Explanation** This confirms that the indicated report definitions have been changed from AUTOSTART to NON-AUTOSTART status.

Action This message is for information only.

#### REV00091 Invalid command code

**Explanation** An invalid code was entered for a command.

Action Enter a valid command code.

#### **REV00092** Report has been started

**Explanation** This confirms that the request to start a report was successful.

Action This message is for information only.

#### **REV00093** Syntax error(s) in report definition

Explanation The request to start an online report has failed because of syntax errors in the report definition.

Action Correct the report definition and start the report again.

#### REV00094 Adabas response code {rsp}

Explanation Adabas has responded with a non-zero response code.

Action Use the *Adabas Messages and Codes* documentation to determine the problem.

#### **REV00095** Report was not started

**Explanation** The request to start a report was not successful.

Action This message is for information only.

#### REV00096 User profile is being held by another user

Explanation An attempt was made to access a user profile that is being updated by another user.

Action Edit the user profile again. Ensure that the changes made to profile do not affect the changes that you are making.

#### REV00097 User profile not specified

Explanation The purge user (PU) command was given without specifying a user profile.

Action When using the purge user (PU) command, specify the user profile you wish to purge. The format for the command is PU uuuuuu where uuuuuu is the user profile.

## **REV00098** User profile was not purged

- **Explanation** A request was made to purge a user profile. When Adabas Review asked for a confirmation, the user decided not to purge the user profile.
- Action This message is for information only.

#### **REV00099** User profile was not found

- **Explanation** An attempt was made to delete a user profile that was not found in the Adabas Review repository.
- Action Check to make sure the user ID you specified is correct.

#### **REV00100** User profile has been purged

Explanation This confirms that a request to purge a user profile was successful.

Action This message is for information only.

#### **REV00101** New user profile

Explanation The profile that you are editing is new.

Action You may now customize the new user profile. To save this new profile, press PF5or issue the SAVE command.

#### **REV00102** User profile was not saved

- **Explanation** A request was made to save the changes made to a user profile. When Adabas Review asked for a confirmation, the user decided not to save the changes.
- Action This message is for information only.

#### **REV00104** Return code {ret-code} received from {program-name}

- Explanation An unexpected return code was received from one of Adabas Review's programs.
- Action Record the error message and contact your Software AG technical support representative.

#### **REV00105** User profile has been saved

**Explanation** The changes made to the user profile have been saved.

Action This message is for information only.

**REV00106** No Review control block found

Explanation (CICS Only) This message appears when *REVTAB* has not been defined as a resident program.

Action Contact your Software AG technical support representative.

# REV00108 Default user profile has been added

- **Explanation** This message appears the first time Adabas Review is invoked after installation. A DEFAULT user profile is added to the Adabas Review repository, which allows all users to perform all functions of Adabas Review including the ability to maintain user profiles.
- Action A logical procedure at this point would be to invoke the user profile system and add yourself as able to maintain user profiles. Then update the DEFAULT profile so that general users cannot maintain user profiles.

# **REV00111** No storage available to start report

- **Explanation** A request to start a report has failed due to insufficient storage. This is probably because of other reports that are using most or all of the storage allocated to Adabas Review.
- Action Purge one of the already existing reports or try again later.

#### **REV00116** Statistics profile was not saved

Explanation The statistics profile was not saved.

Action This message is for information only.

#### **REV00120** Users attached for test simulation

- Explanation This confirms that users have been attached to simulate a load on Com-plete.
- Action This message is for information only.
- **REV00121** Error {error-number} attaching users
- Explanation An error has occurred while trying to attach users for load simulation.
- Action If the problem reoccurs, contact your Software AG technical support representative.

#### **REV00123** Statistics profile has been saved

- **Explanation** The statistics profile has been saved.
- Action This message is for information only.

## **REV00124** TID number must be numeric

- **Explanation** A TID number was entered into the SA screen via the T= or TID= command but is was not numeric.
- Action Enter a numeric TID number.

#### **REV00125** Report definition has been saved successfully

- Explanation This confirms that the request to save a report definition was successful.
- Action This message is for information only.

#### **REV00129** Report definition not found

- **Explanation** An attempt was made to retrieve a report definition but no report definition by that name was found.
- Action Determine the correct name or create a new definition.

#### **REV00132** Interval may not be greater than 1440 minutes

- Explanation The interval may not be greater than 1440 minutes.
- Action This message is for information only.

#### **REV00133** Review is terminating

- **Explanation** A request was made to start, view, or list a report, but Adabas Review is in the process of terminating.
- Action This message is for information only.

#### REV00134 Duplicate report name - report not started

- **Explanation** An attempt to start an Adabas report has failed because a report with the same name is already active.
- Action Purge the currently active report and retry or start a report with a different name.

#### **REV00135** Review command not provided

- **Explanation** An attempt was made to communicate with the Adabas Review exit but no Adabas Review command was provided.
- Action Provide an Adabas Review command.

#### REV00137 Insufficient storage to issue Review command

Explanation The Adabas Review exit routine is not accepting communications due to insufficient storage.

Action Purge at least one of the started reports.

#### **REV00138** Insufficient storage to start report

Explanation An attempt to start an Adabas Review report has failed due to insufficient storage.

Action Purge an active report and retry.

#### REV00139 Invalid SUMMARY, MAX or MIN field

- **Explanation** An attempt to start an Adabas Review report has failed because fields were marked as Sum, Min, Max, or Avg, but these fields are only allowed to be Order fields.
- Action Make the fields Order fields only.

#### **REV00141** Format buffer error

- **Explanation** A format buffer error has occurred while trying to communicate with the Adabas Review exit routine.
- Action Contact your Software AG technical support representative.

#### REV00144 Display program not found

- **Explanation** An attempt to view an active report has failed because the display program for this report cannot be found.
- Action Generate a display program by resaving the report definition, if it is available, or change the display program name on the LS screen to a program name that is known to be acceptable for this report.

#### REV00145 Natural error: {error-number}

Explanation A Natural error condition occurred. The Natural error message number is displayed.

Action Reference the Natural online message utility for an explanation of the error.

#### **REV00146** Report definition was not saved

- **Explanation** The request to save a report definition was cancelled by the user in response to an overlay warning.
- Action This message is for information only.

#### REV00147 Too many fields - exceeds max linesize - save cancelled

- **Explanation** The request to save a report definition was cancelled because the resulting generated display program would have exceeded the maximum allowable line size.
- Action Reduce the number of fields and try again.

#### REV00148 DBID has been changed

- Explanation This confirms that the request to change the target DBID was successful.
- Action This message is for information only.

#### **REV00149** There are no started reports

- Explanation A request to list started reports was made but there are no started reports to list.
- Action This message is for information only.

#### **REV00150** Detailed reports cannot be viewed online

- **Explanation** Only summary reports can be viewed online. Detailed reports are printed at Adabas termination time.
- Action This message is for information only.

#### **REV00151** Insufficient storage to reactivate report

- **Explanation** An attempt was made to reactivate a report that was deactivated by Adabas Review due to insufficient storage. The report cannot be reactivated.
- Action Use the refresh (RF) command to purge the existing data and start accumulating new information.

#### **REV00152** Report has been refreshed

- Explanation This confirms that a refresh (RF) command was successful.
- Action This message is for information only.

#### **REV00153** There are no history reports

- Explanation A request to List History Reports was cancelled because there are no history reports to list.
- Action This message is for information only.

#### REV00155 DBID must be between 0 and 255.

Explanation An attempt was made to change the DBID number to less than 0 or greater than 255.

Action Enter a DBID number in the range of 0 to 255.

#### REV00156 Invalid AND/OR field

**Explanation** A value other than AND or OR was entered into the AND/OR field of the selection criteria on the Processing Rules screen.

Action Enter AND or OR.

#### REV00157 No field specified

Explanation No field name was specified for the entered criteria on the Edit Report screen.

Action Enter a field name.

#### REV00158 AND/OR field not followed by another condition

- **Explanation** AND or OR was entered into the AND/OR field of the Processing Rules screen but no condition followed.
- Action Either remove the AND/OR or enter another condition.

#### REV00159 AND/OR field missing

**Explanation** More than one condition was coded on the Processing Rules screen, but no AND/OR was coded for the previous condition.

Action Enter AND/OR on the previous condition

#### **REV00160 OPERATOR field missing**

Explanation The OPERATOR field has been left blank on a condition.

Action Fill in the OPERATOR field.

#### **REV00161** VALUE field missing

Explanation The VALUE field has been left blank on a condition.

Action Fill in the VALUE field.

## **REV00162** Invalid OPERATOR field

Explanation An invalid operator was entered into the OPERATOR field of the Processing Rules screen.

Action Enter a valid operator.

# REV00163 Invalid field name

Explanation An invalid field name was entered on the Edit Report screen.

Action Press PF11 for a list of valid field names.

# **REV00169** ORDER number too high

- **Explanation** A number greater than 20 was entered into the ORDER field of the Edit Report screen. 20 is the highest number that can be entered.
- Action Enter a number between 1 and 20.

# REV00170 {field-name} is not a valid field for SUM, AVG, PCT or ROUND

- **Explanation** A field was marked for SUM, AVG, PCT, or ROUND on the Edit Report screen, but the field marked is not a numeric field. Fields must have a numeric output to be eligible for SUM, AVG, PCT, or ROUND.
- Action Place a number in the ORDER column, and remove any marks for SUM, AVG, PCT, or ROUND.

#### **REV00171** SAVE/START cancelled by operator

- **Explanation** The request to save a report definition was cancelled by the user in response to an overlay warning.
- Action This message is for information only.

#### REV00175 Invalid value

- Explanation An invalid value was entered as part of a logical condition on the Edit Report screen.
- Action Enter a valid value.

#### **REV00176** Internal storage error

- Explanation An internal storage management error has occurred within the Adabas Review nucleus.
- Action If the problem recurs, contact your Software AG technical support representative.

## **REV0017** ROUND is only valid on fields with an ORDER number

**Explanation** A rounding factor was specified for a field that does not also have an order number specified.

Action Enter a number in the ORDER field, or remove the rounding factor.

## REV00179 You must enter ORDER, SUM, MIN, MAX, PCT or AVG

- Explanation A field was entered on the Edit Report screen but no action was specified; i.e. ORDER, SUM, MIN, MAX, PCT, or AVG.
- Action Enter a number in the ORDER field and/or an X in one or more of the SUM, MIN, MAX, PCT, or AVG fields

#### REV00180 Invalid data in ROUND column

Explanation The data entered into the round column of the Edit Report screen was not numeric.

**Action** Enter a number with or without a decimal into the round field.

# REV00181 ADACALL must be an integer between 0 and 32,767

- **Explanation** ADACALL specifies the maximum number of Adabas calls an application can make before the Com-plete / Adabas interface forces the application to be rolled out. This parameter is ignored if ADAROLL=N0 is specified.
- Action Enter a number between 0 and 32,767.

#### REV00182 ADALIMIT must be an integer between 0 and 32,767

- **Explanation** ADALIMIT specifies the number of Adabas calls that many be made by an online transaction without any intervening terminal I/O. Programs that exceed this limit are cancelled.
- Action Enter a number between 0 and 32,767.

#### REV00183 ADAROLL must be 'ALWAYS', 'NEVER', or less than 30.99

- **Explanation** ADAROLL specifies the amount of time Com-plete will wait for Adabas calls before rolling out the program making the call.
- Action Enter ALWAYS, NEVER, or a number less than 30.99.

## REV00184 ADACALL for DBID {dbid} has been changed to {yyyyy} by {user-id}

- **Explanation** The ADACALL parameter for the specified database was changed to *yyyyy* through the facilities provided by the Adabas Communication Statistics function (Adabas Calls from Com-plete) in Adabas Review DC.
- Action This message is for information only.

# REV00185 ADALIMIT for DBID {dbid} has been changed to {yyyyy} by {user-id}

**Explanation** The ADALIMIT parameter for the specified database was changed to *yyyyy* through the facilities provided by the Adabas Communication Statistics function (Adabas Calls from Com-plete) in Adabas Review DC.

Action This message is for information only.

# REV00187 Only 'Y' and 'N' are valid values

Explanation The letter "Y" (yes) and the letter "N" (no) are the only two valid values for this field.

Action Enter "Y" if you wish the APPLYMOD to be active; or enter "N" if you wish to deactivate the applymod.

#### **REV00188** The ADABAS/COM-PLETE parameters have been updated

Explanation This message confirms that the Adabas / Com-plete parameters have been successfully updated.

Action This message is for information only.

#### **REV00190** Invalid cursor placement for requested function

Explanation The cursor must be placed on a line that contains valid data.

Action Place cursor on a line with valid data.

#### REV00193 Too many {xxx} fields

- **Explanation** *xxx* is ORDER, SUM, MIN, MAX, AVG, or ROUND. There were too many of the indicated fields to process. When all field names are combined, they will not fit into an 80-byte statement. The 80-byte statements are used internally by Adabas Review for report definition storage.
- Action Reduce the number of fields by one until the message disappears.

#### **REV00195** Invalid page number entered

**Explanation** A number was entered on the Adabas Review command line that was greater than the actual number of pages available.

Action Enter a valid page number.

#### **REV00196** Roll buffer not allocated

- **Explanation** The roll buffer is not allocated.
- Action This message is for information only.

| <b>REV00197</b>       | Roll data sets not allocated                                                                                                    |
|-----------------------|----------------------------------------------------------------------------------------------------|
| Explanation           | The roll data sets are not allocated.                                                                                                    |
| Action                | This message is for information only.                                                                                                    |
|                       |                                                                                                    |
| REV00198              | User not logged on                                                                                                    |
| Explanation           | The user is not logged on.                                                                                                    |
| Action                | This message is for information only.                                                                                                    |
|                       |                                                                                                    |
| REV00199              | Invalid wrap option                                                                                                    |
| Explanation           | An invalid wrap option was specified in the report definition. The option must be NONE, STD, or HIGH.                                                                                                    |
| Action                | This message is for information only.                                                                                                    |
|                       |                                                                                                    |
| <b>REV00200</b>       | Low water mark must be less than high water mark                                                                                                    |
| Explanation           | The low water mark specified was higher than or equal to the high water mark.                                                                                                    |
| Action                | Enter a number less than the high water mark.                                                                                                    |
|                       |                                                                                                    |
| REV00202              | Review is not installed in database {dbid}                                                                                                    |
| Explanation           | An attempt was made to either start a report or to list started reports against a database that either does not have Adabas Review installed as a user exit 4 or does not currently have LOGGING turned on. |
| Action                | Verify that Adabas Review is installed on the target DBID. If it is, ensure that ADARUN LOGGING=YES has been specified and that LOGGING has not been subsequently disabled from the operator console.       |
| REV00203              | Report hard copy has been queued                                                                                                    |
| Explanation           | This confirms that a request to send report output to a hardcopy device completed successfully, and that the report is either now printing or has been placed on the queue to be printed.                   |
| Action                | This message is for information only.                                                                                                    |
|                       |                                                                                                    |
| REV00205              | Invalid display program name                                                                                                    |
|                       |                                                                                                    |
| Explanation           | An attempt was made to change the display program name using the CP command of the                                                                                                    |
| Explanation           |                                                                                                    |
| Explanation<br>Action | An attempt was made to change the display program name using the CP command of the                                                                                                    |

## REV00206 Display program name has been changed

- **Explanation** This confirms that the request to change the display program name using the CP command of the List Report Definitions screen was successful.
- Action This message is for information only.

#### REV00207 Report definition was purged by another user

- Explanation The report definition selected is being purged by another user.
- Action This message is for information only.

# **REV00209** Invalid character in report name

Explanation An invalid character such as a quotation mark or a period was used as part of the report name.

Action Remove the invalid character from the report name.

# **REV00210** Invalid start/stop date

- **Explanation** A date range was entered for viewing a history report but the date(s) are not valid. This may mean that the starting date is greater than the ending date, or that invalid numeric data or an invalid date format has been entered.
- Action Enter a valid date range in the form of *yyyy-mm-dd* or press ENTER to default to the maximum date range.

#### **REV00211** History reports must be purged from the expanded list

- **Explanation** An attempt was made to purge a history report from the LH screen. This is not a valid LH function. The list must be expanded using the EX command before history reports can be purged.
- Action Enter EX in the SEL column next to the report to be purged. An expanded list will appear from which the Purge History Report (PH) function can be executed.

#### **REV00212** Enter date range

- **Explanation** This prompts you to enter a date range before viewing a history report. The maximum date range (all dates) is the default.
- Action Enter a date range in the form of *yyyy-mm-dd*, or press ENTER to default to the maximum date range.

**REV00214** Display program regeneration complete

Explanation The request to regenerate display programs has completed successfully.

Action This message is for information only.

# **REV00217** Review system file not available

- **Explanation** Adabas Review attempted to read information from its system file but received an Adabas response code of 148.
- Action Bring up the database that has the Adabas Review repository and make sure that the LFILE parameter has been specified correctly.

#### REV00218 Default system must be 'DB', 'DC', 'MM', or 'NM'

Explanation An invalid value was entered for default system. The valid system codes are:

| DB | Database (Adabas Review) |
|----|--------------------------|
| DC | Data Communication       |
| MM | Main Menu                |
| NM | Natural Monitor          |

Action Enter a valid system code.

#### **REV00219** Input not numeric

Explanation A value was entered into a field that is intended to accept numeric data only.

Action Enter a valid numeric value.

#### **REV00220** Auto regenerate started

Explanation The subtask to generate auto-report definitions was successfully started.

Action This message is for information only.

#### **REV00221** Auto regenerate already active

Explanation The subtask to generate auto-report definitions is still active from a previous execution.

Action Wait a few seconds and try the command again.

# **REV00222** Auto regenerate failed

Explanation The subtask to regenerate auto-report definitions was not attached and did not run.

Action Check your Adabas STEPLIB and make certain that the module RAOSAUTO is present.

## REV00223 UEX4 version error

Explanation The Adabas UEX4 module RAOSEXIT is not the correct version.

Action Verify that Adabas Review has been correctly installed.

# REV00224 MSG function not available from this screen

**Explanation** The Adabas Review message help subsystem is not available from this screen.

Action Perform the MSG function from another screen.

# REV00225 DBID must be between 1 and 65535

Explanation The target database ID must be in the range between 1 and 65535.Action Enter a database ID in the specified range.

# REV00226 SVC cannot be 0

**Explanation** The SVC specified cannot be 0.

Action Enter a correct SVC number.

# REV00227 Target type must be 'ADA', 'NET', 'NPR', or 'TPF'

Explanation The target type must be one of the specified values.

Action Enter the correct target type.

# REV00228 DBID for Adabas target type must be less than 255

Explanation If the target type is ADA, then the target database ID must be in the range of 1 to 255.

Action Enter a database ID in the specified range.

**REV00229** Field value must be 'Y' or 'N'

Explanation An invalid value was entered for the field.

Action Enter a valid field value: either yes ("Y") or no ("N").

| REV00230<br>Explanation<br>Action | <b>No target definition found for target {target-id}</b><br>The target definition did not exist for the requested target.<br>Define the target.                |
|-----------------------------------|----------------------------------------------------------------------------------------------------|
| REV00231<br>Explanation<br>Action | Target definition for DBID {dbid} saved<br>The target definition was successfully saved.<br>This message is for information only.                              |
| REV00234                          | Default definition cannot be purged                                                                                                    |
| Explanation                       | The default definition for target 00000 cannot be purged.                                                                                                    |
| Action                            | This message is for information only.                                                                                                    |
| REV00235<br>Explanation<br>Action | <b>Target definition(s) purged successfully</b><br>The target definitions marked for purge were successfully deleted.<br>This message is for information only. |
| REV00236                          | No target definition exists for DBID dbid and default is not present                                                                                           |
| Explanation                       | The target definition for the database specified did not exist, and there was also no default definition.                                                      |
| Action                            | Add the target definition for the specified target.                                                                                                    |
| REV00237<br>Explanation<br>Action | <b>Generate started</b><br>The subtask to generate report definitions was successfully started.<br>This message is for information only.                       |
| REV00238                          | Generate already active                                                                                                    |
| Explanation                       | The subtask to generate report definitions is still active from a previous execution.                                                                          |

Action Wait a few seconds and try the command again.

## **REV00239** Generate failed

**Explanation** The subtask to generate report definitions was not attached and did not run.

Action Check your Adabas STEPLIB and make certain that the module RAOSAUTO is present.

# **REV00240** Function cancelled

Explanation The requested function was terminated by user request and was not performed.

Action This message is for information only.

# **REV00241** Review file set successfully

- Explanation The Adabas Review data file's database ID and file number were set successfully.
- Action This message is for information only.

# **REV00242** Unable to open command log file for output

- **Explanation** A report was started with the logging option set to "Y" (yes), but the file specified for output cannot be opened. The report is started without logging.
- Action If this is an online report, make sure the DSN field of the Report Options screen is set to a valid command log output file. If this is a batch report, make sure the DSN= parameter of the LOG statement is set to a valid command log output file.

# REV00243 Adabas Online Services is not installed

- **Explanation** The request to invoke Adabas Online System (AOS) from Adabas Review has failed because AOS is not installed in the current Natural system file.
- Action This message is for information only.

# **REV00244** Components not installed properly

- Explanation The installation process did not complete successfully.
- Action Make sure that all INPL and IUPD tapes are properly installed.

#### REV00245 PF{nn} not defined

- **Explanation** The PF key that was pressed is not defined to perform a function.
- Action Press a valid PF key.

# REV00246 Press 'PF3' to exit or 'PF5' to save the profile

- **Explanation** To exit without saving the changes made to a user profile, press PF3. To save the changes made to a user profile, press PF5.
- Action See explanation.

Explanation A user ID must be specified.

Action Enter a user ID.

# REV00248 Natural error {error-number} has occurred on line {line-number} of program {program-name}

Explanation A Natural error has occurred in one of Adabas Review's programs.

Action Record the information given in the message and contact your Software AG technical support representative.

#### REV00249 Command log data set already in use

**Explanation** A report was started with the logging option set to "Y" (yes), but the specified output data set is already in use by another report. The report is started without logging.

Action Either use another data set, or purge the report that is using the command log data set.

#### **REV00250** Logging is not valid for summary reports

- **Explanation** LOGGING was specified on the Report Options screen for a summary report. Only detail reports can perform the LOGGING function.
- Action Either set LOGGING to "N" or set SUM/DETAIL to "D".

#### REV00252 At least one field is required

- **Explanation** An attempt was made to save a report definition with no fields to be displayed. At least one field is required to save a report.
- Action Correct the report definition and press PF5to save the report definition.

#### REV00253 There are no report definitions on file

Explanation A request to list report definitions cannot be satisfied because there are no definitions to list.

Action This message is for information only.

#### REV00254 At least one order field is required

- **Explanation** An attempt to save a summary report failed because there are no ORDER fields. At least one ORDER field is required for summary reports.
- Action Make at least one field an ORDER field and save the report.

## **REV00255** Report definition conversion complete

Explanation The process of converting Adabas Review report definitions has completed.

Action This message is for information only.

# **REV00256** History file conversion complete

- Explanation The process of converting Adabas Review history reports completed.
- Action This message is for information only.

# **REV00257** User profile conversion complete

Explanation The process of converting Adabas Review user profiles has completed.

Action This message is for information only.

#### REV00258 Report definition conversion was cancelled

- **Explanation** The process of converting Adabas Review report definitions was cancelled at the request of the user. Any reply other than "yes" or "change" on the LFILE confirmation screen will cause this message.
- Action This message is for information only.

#### REV00259 History file conversion was cancelled

- **Explanation** The process of converting Adabas Review history reports was cancelled at the request of the user. Any reply other than "yes" or "change" on the LFILE confirmation screen will cause this message.
- Action This message is for information only.

#### **REV00260** User profile conversion was cancelled

- **Explanation** The process of converting Adabas Review user profiles was cancelled at the request of the user. Any reply other than "yes" or "change" on the LFILE confirmation screen will cause this message.
- Action This message is for information only.

#### **REV00261** There are no report definitions to convert

- **Explanation** An attempt was made to convert report definitions, but there are none to convert. Adabas Review only converts report definitions that do not already exist in the target Adabas Review repository.
- Action This message is for information only.

| <b>REV00262</b> | There are no history reports to convert                                                                                                    |
|-----------------|----------------------------------------------------------------------------------------------------|
|                 | An attempt was made to convert Adabas Review history reports, but there are none to convert.                                                           |
| Action          | This message is for information only.                                                                                                    |
|                 |                                                                                                    |
| <b>REV00263</b> | There are no user profiles to convert                                                                                                    |
| Explanation     | An attempt was made to convert Adabas Review user profiles, but there are none to convert.                                                             |
| 1               | Adabas Review only converts user profiles that do not already exist in the target Adabas                                                               |
| A               | Review repository.                                                                                                    |
| Action          | This message is for information only.                                                                                                    |
|                 |                                                                                                    |
| REV00264        | Error {error-number} while trying to convert report definitions                                                                                        |
| -               | Either an Adabas or a Natural error has occurred while trying to convert report definitions.                                                           |
| Action          | Follow the Adabas or Natural procedures for error correction.                                                                                          |
|                 |                                                                                                    |
| REV00265        | Error {error-number} while trying to convert history reports                                                                                           |
| Explanation     | Either an Adabas or a Natural error has occurred while trying to convert history reports.                                                              |
| Action          | Follow the Adabas or Natural procedures for error correction.                                                                                          |
|                 |                                                                                                    |
| REV00266        | Error {error-number} while trying to convert user profiles                                                                                             |
| Explanation     | Either an Adabas or a Natural error occurred while trying to convert user profiles.                                                                    |
| Action          | Follow the Adabas or Natural procedures for error correction.                                                                                          |
|                 |                                                                                                    |
| REV00267        | Do not try to convert to and from the same file                                                                                                    |
| Explanation     | An attempt was made to run an Adabas Review conversion program with identical TO and FROM files.                                                       |
| Action          | Correct the LFILE for the TO or FROM file.                                                                                                    |
|                 |                                                                                                    |
| REV00268        | Invalid file number                                                                                                    |
| Explanation     | The user attempted to change the database ID and file number of the Adabas Review repository. The file number specified was not an Adabas Review file. |
| Action          | Specify a correct Adabas Review DBID/file number.                                                                                                    |
|                 |                                                                                                    |

## **REV00269** No active targets found on SVC {svc}

Explanation No active database targets were found on the SVC number specified in the message.Action Verify that the target definitions are defined to the correct SVC number.

## REV00270 Database {dbid} is a Natural Process target

Explanation The target selected is a Entire System Server (formerly Natural Process) target type.

Action This message is for information only.

# REV00271 Database {dbid} is not active

Explanation The database selected is not active.

Action This message is for information only.

# REV00272 Database {dbid} is a non-Adabas target

Explanation The database selected is a non-Adabas type target.

Action This message is for information only.

# **REV00273** Report is already suspended

Explanation An attempt was made to suspend a report that was is already suspended.

Action This message is for information only.

#### **REV00274** Invalid OP summary option

**Explanation** An invalid option was entered on the Edit Report screen for the OP summary parameter.

Action Enter a valid option.

# **REV00275** New report definition

Explanation A new report definition is being created.

Action Enter the parameters for the new report definition or exit.

# **REV00276** Report is already active

Explanation An attempt was made to reactivate a report that was already active.

Action This message is for information only.

# REV00277 History data has been purged

Explanation Historical data was purged.

Action This message is for information only.

# REV00278 History data was not purged

Explanation Historical data was not purged.

Action This message is for information only.

# REV00279 History data not found

Explanation Historical data was not found.

Action This message is for information only.

#### REV00280 Available storage in thread insufficient

Explanation The available storage in the thread is insufficient.Action Contact your Software AG technical support representative.

#### REV00281 An invalid request or an invalid FQE was found

Explanation An invalid request or an invalid free queue element (FQE) was found.

Action Contact your Software AG technical support representative.

#### **REV00282** No response time report definition was specified

**Explanation** No response time report definition was specified.

Action Contact your Software AG technical support representative.

**REV00283** Report definition has been purged

Explanation Report definition has been purged.

Action This message is for information only.

# REV00284 Report definition was not purged

**Explanation** Report definition was not purged.

Action This message is for information only.

## REV00285 Invalid device type for download

Explanation An attempt was made to download a report but the Natural session is not in PC mode.

Action If the device is a PC using Entire Connection, set your Natural session to PC mode by entering %+ on the command line, and reenter the DL command.

#### **REV00286** Duplicate order numbers

Explanation More than one field has the same order number on the Edit Report screen.

Action Make each order number unique.

# REV00288 Report is not active

**Explanation** An attempt was made to perform a function on a started report, but no started report with the specified report name was found.

Action This message is for information only.

# REV00289 LOG command not allowed while viewing data

Explanation An attempt was made to issue the LOG command while viewing a report.

Action Stop viewing the report and reissue the LOG command.

## REV00290 Adabas Review logging status changed

- Explanation The Adabas Review dynamic logging options have been updated.
- Action This message is for information only.

# REV00291 Error returned during LOG request - {nnnh}

- **Explanation** The LOG command was issued and an error occurred during processing. nnnn = the response code associated with the error.
- Action Follow the Adabas or Natural procedures for error correction.

# REV00292 Review not installed on database

- **Explanation** While attempting to view the buffer pool display, Adabas determined that Adabas Review was not installed on that database and issued a response code.
- Action This message is for information only.

#### REV00293 Function restarted due to Adabas rsp code 9

- **Explanation** A Adabas Review function was restarted from the beginning because an Adabas response code 9 was received.
- Action This message is for information only.

#### REV00294 NM component not installed

- **Explanation** An attempt was made to enter Adabas Review NM, but the NM component was not on the installation tape.
- Action Determine whether the NM component was actually purchased. If it was purchased, then you may have inadvertently received the wrong Adabas Review installation tape. Contact your Software AG representative.

#### **REV00295** Select a history report

- **Explanation** An attempt was made to view a list of dates and times of history records for a response time report without specifying the name of the report.
- Action Specify the response time name.

#### REV00296 TID must be between 1 and 65,535

Explanation The terminal ID (TID) must be between 1 and 65,535.

Action Enter a valid TID number.

#### **REV00297** Invalid TID specified

Explanation An invalid terminal ID (TID) was specified.

Action Enter a valid TID number.

#### **REV00299** Function has been discontinued

- Explanation The current version of Adabas Review no longer supports the requested function.
- Action Refer to the *Adabas Review User* documentation for a list of available features and functions.

#### REV00300 Report not on file

Explanation The requested report definition could not be found in the Adabas Review data file.

Action This message is for information only.

## **REV00301** No OP summary information available

Explanation No OP summary information was available for the report specified.

Action This message is for information only.

# REV00306 First field cannot be a buffer segment

- **Explanation** A DB report was defined with the first field as a buffer segment (FBSEG01, RBSEG01 ETC). The first field cannot be a buffer segment.
- Action Make another field the first field.

# REV00307 No resident PGMLIB defined

**Explanation** A request was made to view a list of programs in the resident program library buffer, but none were defined to Com-plete.

Action This message is for information only.

#### **REV00308** No resident programs defined

- **Explanation** A request was made to view a list of programs in the resident programs, but none where defined to Com-plete.
- Action This message is for information only.

#### **REV00309** Unable to locate Adabas IDTH

Explanation Adabas Review was unable to locate the Adabas IDT header.

Action Contact your Software AG technical support representative.

#### **REV00310** Unable to load ADALDI

Explanation Adabas Review was unable to load the ADALDI text module from the Adabas TXTLIB.

Action Verify that the Adabas TXTLIB is accessible from your z/VM machine.

# REV00311 Database {dbid} has been ignored

- **Explanation** The specified database has been ignored because an entry for the DBID was found in the IGNORE table in program N-IGNORE. No STATUS information is returned for this database.
- Action If STATUS information for the database should be returned, edit and STOW the program N-IGNORE.

**REV00312** Insufficient storage to reset stopwatch

Explanation An attempt to reset the stopwatch was unsuccessful due to insufficient storage.

Action Try again later.

REV00313 Only 'ON' and 'OFF' are valid values

Explanation A value other than ON or OFF was entered.

Action Enter ON or OFF.

#### **REV00314** Command log data set switched

Explanation The command log data set was switched successfully.

Action This message is for information only.

#### **REV00315** Command logging is not active for report

Explanation Adabas Review command logging is not active for the specified report.

Action Choose a report that has command logging.

#### REV00316 Invalid subpool ID

**Explanation** The subpool ID specified was invalid.

Action Select a valid subpool.

#### **REV00317** There are no transaction summary records

- **Explanation** A Response Time Report was requested but no transaction summary records exist for the selected report.
- Action This message is for information only.

#### **REV00318** There are no OP summary records

**Explanation** A Response Time Report was requested but no OP summary records exist for the selected report.

Action This message is for information only.

## REV00319 Too many "AND" fields in selection criteria

- **Explanation** The AND fields in the selection criteria have resulted in a data string that is too long for Adabas Review to process.
- Action Reduce the number of AND statements and resave the report.

## REV00320 Too many "OR" fields in selection criteria

- **Explanation** The OR fields in the selection criteria have resulted in a data string that is too long for Adabas Review to process.
- Action Reduce the number of OR statements and resave the report.

# REV00321 Target SVC cannot be greater than 255

- **Explanation** A value larger than allowed was entered in the SVC field of the target definition. The maximum value for this field is 255.
- Action Enter the correct SVC number.

# **REV00322** User has already been cancelled

- Explanation The user specified in the cancel function has already been cancelled.
- Action This message is for information only.

# REV00323 TID {terminal-id} cancelled

Explanation The specified terminal ID has been cancelled.

Action This message is for information only.

## REV00325 TERMINAL {terminal-name} cancelled

Explanation The specified terminal has been cancelled.

Action This message is for information only.

# REV00326 TID {terminal-id} not found

Explanation The terminal ID specified in the cancel, pick, or force function could not be found.

Action This message is for information only.

#### REV00327 User {user-id} not found

- Explanation The user specified in the cancel, pick, or force function could not be found.
- Action This message is for information only.

# REV00328 Terminal {terminal-name} not found

Explanation The terminal name specified in the cancel, pick, or force function could not be found.Action This message is for information only.

# **REV00329** Invalid TID specified

- **Explanation** The terminal ID number specified in the cancel, pick, or force function was not a valid numeric value.
- Action This message is for information only.

#### **REV00330** Response time report - {report-name} STARTED

Explanation The specified Adabas Review response time report was successfully autostarted.

Action This message is for information only.

#### REV00331 No autostarted reports found to start

Explanation No Adabas Review Response Time reports were found to autostart.

Action This message is for information only.

#### **REV00332** One report has been autostarted

Explanation Adabas Review has started one autostarted response time report.

Action This message is for information only.

#### **REV00333** {count} reports have been autostarted

Explanation Adabas Review started the specified number of autostarted response time reports.

Action This message is for information only.

#### REV00334 History task recovery from Adabas time-out

**Explanation** The Adabas Review history interval task successfully recovered from an Adabas timeout (response code 9).

Action This message is for information only.

#### REV00335 RNMH history task initializing in Natural

Explanation The Adabas Review history interval task successfully invoked Natural and is initializing.

Action This message is for information only.

#### REV00336 History task terminating. Unable to locate RNMTAB

Explanation The Adabas Review history interval task terminated because it was unable to locate RNMTAB.

Action Check that RNMTAB has been defined to CICS as a resident PPT entry, and that RNMTAB is available to CICS.

## REV00337 History task terminating. Unable to load {module-id}

- **Explanation** The Adabas Review history interval task terminated because it was unable to locate the RNMCICS.
- Action Check that RNMCICS has been defined to CICS as a PPT entry and that RNMCICS is available to CICS.

#### REV00338 History task terminating. Natural error {error-number} detected during initialization

- **Explanation** The Adabas Review history interval task terminated because it encountered a Natural error during initialization.
- Action Investigate the Natural error indicated, correct the problem, and restart the history subsystem.

#### REV00339 History task terminating. NM data file has not been initialized

- **Explanation** The Adabas Review history interval task terminated because it detected that the Adabas Review Natural Monitor data file was not initialized.
- Action Verify that the INSTALL program has been executed to initialize the Adabas Review Natural Monitor data file.

#### REV00340 History task terminating. Non-recoverable Natural error detected

- **Explanation** The Adabas Review history interval task terminated because it encountered an error in Natural from which it could not recover.
- Action Investigate the Natural error indicated, correct the problem, and restart the history subsystem.

#### **REV00341** History task terminating normally

- Explanation The Adabas Review history interval task terminated normally.
- Action This message is for information only.

#### REV00342 History task terminating. Maximum reinitialization counter exceeded

**Explanation** The Adabas Review history interval task terminated because the counter for maximum reinitializations was exceeded.

# Action Check messages sent to Adabas Review prior to this message to determine why the history task has reinitialized so many times.

# REV00343 History task terminating

Explanation The Adabas Review history interval task terminated.

Action Check other Adabas Review messages issued prior to this message to determine if an error condition was encountered.

#### REV00344 TID {terminal-id} cancelled by {user-id} at terminal {terminal-name}

Explanation The user with the specified terminal ID was cancelled by another user at another terminal.Action This message is for information only.

#### **REV00345** User {user-id} cancelled by {user-id} at terminal {terminal-name}

Explanation The user with the specified user ID was cancelled by another user at another terminal.Action This message is for information only.

#### REV00346 Terminal {terminal-name} cancelled by {user-id} at terminal {terminal-name}

Explanation The terminal with the specified name was cancelled by another user at another terminal.

Action This message is for information only.

#### REV00347 TID {terminal-id} forced

Explanation The user with the specified terminal ID was forced.

Action This message is for information only.

#### REV00348 User {user-id} forced

**Explanation** The user with the specified user ID was forced.

Action This message is for information only.

#### **REV00349** Terminal {terminal-name} forced

Explanation The terminal with the specified name was forced.

Action This message is for information only.

#### REV00350 TID {terminal-id} forced by {user-id} at terminal {terminal-name}

Explanation The user with the specified terminal ID was forced by another user at another terminal.Action This message is for information only.

# REV00351 User {user-id} forced by {user-id} at terminal {terminal-name}

Explanation The user with the specified user ID was forced by another user at another terminal.

Action This message is for information only.

# REV00352 Terminal {terminal-name} forced by {user-id} at terminal {terminal-name}

**Explanation** The terminal with the specified name was forced by another user at another terminal.

Action This message is for information only.

# REV00353 User must be cancelled before force

Explanation A CANCEL command must be issued for a user before a FORCE command can be issued.Action This message is for information only.

# **REV00354** Invalid autostart option

Explanation An invalid response time report autostart option was specified. The value must be "Y" or "N".Action Specify valid value.

# REV00355 Invalid history refresh option

**Explanation** An invalid response time report history refresh option was specified. The value must be "Y" or "N".

Action Specify a valid value.

# REV00356 Value must be in range {range-start} through {range-end}

**Explanation** The value specified is invalid for the field. Valid values are denoted by <range-start> through <range-end> in the message.

Action Specify a valid value in the range specified.

# REV00357 History task terminating. Review NM incorrectly installed

**Explanation** The Adabas Review history interval task terminated because it was unable to verify that the Adabas Review Natural Monitor code was correctly linked with the Natural nucleus.

Action Verify that the Adabas Review NM code is correctly linked with the Natural nucleus.

| REV00359                                                   | Report definition has been copied                                                                                                    |
|------------------------------------------------------------|----------------------------------------------------------------------------------------------------|
| Explanation                                                | The request to copy a report definition was successful.                                                                                                    |
| Action                                                     | This message is for information only.                                                                                                    |
|                                                            |                                                                                                    |
| REV00360                                                   | Review repository not available                                                                                                    |
| Explanation                                                | An Adabas response code 148 was received while trying to store information in an Adabas<br>Review repository.                                                                                                    |
| Action                                                     | Insure that the database ID and file number are correct and that the database is available.                                                                                                    |
| REV00361                                                   | Database {dbid} inactive or invalid. Type 'TECH' for reason                                                                                                    |
| Explanation                                                | The user attempted to perform an Adabas Review function against a database that was inactive, did not have Adabas Review installed, or was not running a compatible version of Adabas Review.                                                                                                    |
| Action                                                     | From the Database System menu, type TECH to determine why the current Adabas Review database is invalid and correct the error.                                                                                                    |
| REV00362                                                   |                                                                                                    |
| RE V 00502                                                 | Review is not installed in database {dbid}                                                                                                    |
|                                                            | <b>Review is not installed in database {dbid}</b><br>Using the DBID= command, the user attempted to change the Adabas Review database being accessed. The database selected did not have Adabas Review installed.                                                                                                    |
|                                                            | Using the DBID= command, the user attempted to change the Adabas Review database being                                                                                                    |
| Explanation                                                | Using the DBID= command, the user attempted to change the Adabas Review database being accessed. The database selected did not have Adabas Review installed.                                                                                                    |
| Explanation<br>Action<br>REV00363                          | Using the DBID= command, the user attempted to change the Adabas Review database being accessed. The database selected did not have Adabas Review installed.<br>Verify that the database specified in the DBID= command is a valid Adabas Review database.                                                                                                    |
| Explanation<br>Action<br>REV00363                          | Using the DBID= command, the user attempted to change the Adabas Review database being accessed. The database selected did not have Adabas Review installed.<br>Verify that the database specified in the DBID= command is a valid Adabas Review database.<br><b>Database {dbid} is not active</b><br>Using the DBID= command, the user attempted to change the Adabas Review database being                                                                                                    |
| Explanation<br>Action<br>REV00363<br>Explanation           | Using the DBID= command, the user attempted to change the Adabas Review database being accessed. The database selected did not have Adabas Review installed.<br>Verify that the database specified in the DBID= command is a valid Adabas Review database.<br><b>Database {dbid} is not active</b><br>Using the DBID= command, the user attempted to change the Adabas Review database being accessed. The database selected was not active (Adabas response code 148).<br>Verify that the database specified in the DBID= command is a valid Adabas Review database being accessed. |
| Explanation<br>Action<br>REV00363<br>Explanation<br>Action | Using the DBID= command, the user attempted to change the Adabas Review database being accessed. The database selected did not have Adabas Review installed. Verify that the database specified in the DBID= command is a valid Adabas Review database. <b>Database {dbid} is not active</b> Using the DBID= command, the user attempted to change the Adabas Review database being accessed. The database selected was not active (Adabas response code 148). Verify that the database specified in the DBID= command is a valid Adabas Review database and that it is active.      |

# REV00365 Response code {rsp} received accessing DBID {dbid}

- **Explanation** Using the DBID= command, the user attempted to change the Adabas Review database being accessed. The user received the indicated response code.
- Action Verify that the database specified in the DBID= command is a valid Adabas Review database.

#### **REV00366** TECH command only available from the DB system main menu

- **Explanation** The user attempted to executed the TECH command from an Adabas Review panel other than the Database System menu. The Adabas Review TECH command is only executable from the Database System menu.
- Action Execute the TECH command from the Database System menu.

# **REV00367** Display program does not match report

- **Explanation** A VIEW or VW command terminated because the display program invoked was generated for a different report.
- Action Regenerate the display program for the report that failed using the RG function of the List Reports screen.

#### **REV00368** Parentheses are required for a list or range

- Explanation A list or range of values was entered without parentheses into a processing rule.
- Action Include the values within parentheses.

#### **REV00369** Unpaired parentheses

- Explanation The number of opening and closing parentheses are unequal.
- Action Include a closing parentheses for each opening parentheses.

#### REV00370 Invalid HELP command

- Explanation An invalid command was entered into the command line of a help screen.
- Action Enter a valid command or press a valid PF key.

#### **REV00371** GENAUTO is not available in CMS

- Explanation A GENAUTO (or GA) command was entered but is not implemented in z/VM.
- Action This message is for information only.

| Action<br>REV00373 | Download is invalid from this screen<br>DOWNLOAD (or DL) was entered from a screen where the DOWNLOAD command is invalid.<br>Enter DL into the SEL column of the List Started Reports screen.<br>MAX K must be at least {n} K<br>The MAX K value specified in the report options must be at least 4K for z/OS and z/VSE and |
|--------------------|----------------------------------------------------------------------------------------------------|
| Action             | at least 8K for BS2000.                                                                                                    |
| Action             | Specify a value for MAX K that is at least the minimum.                                                                                                    |
| REV00374           | WRAPPING=Y only allowed on sequence reports                                                                                                    |
| Explanation        | The WRAPPING value can only be set to "Y" for a SUMMARY report with SEQUENCE as the first display field.                                                                                                    |
| Action             | Only specify WRAPPING=Y for SUMMARY reports with SEQUENCE as the first field.                                                                                                    |
| REV00375           | Invalid page size - must be 1-255                                                                                                    |
|                    | The page size entered on the Report Options screen is invalid. The value must be between 1 and 255.                                                                                                    |
| Action             | Enter a valid page size.                                                                                                    |
| REV00385           | Value must be greater than 0.                                                                                                    |
| Explanation        | The value must be greater than 0.                                                                                                    |
| Action             | This message is for information only.                                                                                                    |
| <b>REV00386</b>    | FNR must be between 1 and 254                                                                                                    |
| Explanation        | An attempt was made to change the FNR number to less than 1 or greater than 254.                                                                                                    |
| Action             | Enter a FNR number in the range of 1 to 254.                                                                                                    |
| REV00390           | List not sorted due to excessive report data                                                                                                    |
| Explanation        | The expanded list of history report occurrences could not be sorted because the resulting ISN list was too large. The list is displayed unsorted.                                                                                                    |
| Action             | Increase the value in the LS ADARUN parameter.                                                                                                    |

#### **REV00391** History report compression complete

**Explanation** The request to compress a history report completed successfully.

Action This message is for information only.

# **REV00392** File is in use by another compression process

- **Explanation** An attempt was made to compress a history report but another report was being compressed at the time. This message can also occur if a CH function did not complete successfully.
- Action If another report is being compressed, wait until it completes and try again. If a CH function failed, you must run the RESET function.

To run the RESET function:

- 1. Enter RESET HISTORY FILE on the command line of the DB System menu.
- 2. Follow the instructions on the screen.

#### **REV00393** Compression will not be performed

- **Explanation** A reply of "N" was given in response to the confirmation prompt prior to compressing a history report.
- Action This message is for information only.

#### **REV00394** History file does not need resetting

- Explanation A request to reset the history file was made but the file does not need resetting.
- Action This message is for information only.

#### REV00395 History file has been reset

- **Explanation** This confirms that the history file has been reset. This essentially unlocks the lock that was placed on the file during a CH function.
- Action None if the message says HISTORY FILE HAS BEEN RESET.

If the message also says DATA WAS LOST, restore the history file to a state prior to when the failing CH function was performed.

#### REV00396 Duplicate field in "AND" expression

- **Explanation** A logical "AND" expression contains a duplicate field name in a processing rule. When using "AND" to connect fields, each field name can be used only once per expression.
- Action Remove the duplicate field name from the expression.

#### REV00397 Target DBID has been changed

Explanation The target DBID has been successfully changed for the report definition.

Action This message is for information only.

#### **REV00398** Bufferpool reports cannot be printed or downloaded

**Explanation** The graphical bufferpool reports cannot be downloaded or printed: they may only be viewed.

Action Use the VW command to view the report.

#### REV00399 AA is not available in VM/CMS

Explanation The AA function is not available in z/VM.

Action This message is for information only.

#### **REV00400** Non zero response from target ={ nnn}

**Explanation** A non-zero response code was returned from the specified target.

Action Determine why the non-zero response code occurred.

#### **REV00401** Report defaults were saved

- **Explanation** The report defaults were saved successfully.
- Action No action is required for this informational message.

#### **REV00402** No matching reports to generate

**Explanation** GENAUTO was started in local mode, but there are no autostarted reports with DBID-TO-MONITOR set to the local DBID. No autostarted reports will be generated.

Action No action is required for this informational message.

#### **REV00403** Update completed

- Explanation The report options were updated successfully.
- Action No action is required for this informational message.

#### **REV00404** No changes to update

Explanation A request to update reports was unnecessary because no changes were made.

Action No action is required for this informational message.

## **REV00405** Cannot start a rpt that monitors a hub

- **Explanation** A request to start a report was unsuccessful because the DBID-TO-MONITOR was set to the Adabas Review hub ID. Adabas Review reports can only monitor Adabas targets.
- Action Correct the report and retry.

#### REV00406 Only one buffer segment allowed per report

- **Explanation** More than one buffer segment was defined in a report. Only one buffer segment per report is allowed.
- Action Correct the report and retry.

#### REV00407 There are no history records to convert

- Explanation An attempt was made to convert history records, but there are no history records to convert.
- Action No action is required for this informational message.

#### REV00408 Only 1 order field allowed with sum exit

- **Explanation** A summary exit was specified, but more than one order field was chosen for the report. Summary exit reports are limited to one (1) order field.
- Action Reduce the number of order fields to 1.

#### **REV00409** Heartbeat report cannot be purged

- Explanation A request to purge the Heartbeat report was made. The Heartbeat report cannot be purged.
- Action No action is required for this informational message.

#### **REV00410** Report defaults not saved

- Explanation A user canceled a prompt to confirm the saving of report defaults.
- Action No action is required for this informational message.

#### REV00411 {xxxxxxx} cannot be edited

- **Explanation** The EP command was used to edit a display program, but the display program is for a fixed format report. Since these programs are specific, not dynamic, no source code is available to the user.
- Action No action is required for this informational message.

# REV00412 NUCID {nnnnn} is not available

- **Explanation** An attempt was made to change the nucleus ID with which Adabas Review communicates, but the requested nucleus ID was not available.
- Action Enter the NUC LIST command to obtain a list of available nucleus IDs and try again.

## **REV00413** NUCID only valid for cluster databases

Explanation A user executed the NUCID or NUC LIST command for a non-cluster database.

Action No action is required for this informational message.

## **REV00414** Duplicate field names not allowed

Explanation Two or more fields with the same name were entered on the ER screen. This is not allowed.Action Remove the duplicate fields.

## **REV00415** Detail printer not available

Explanation A request to start a detail report failed because there was no detail printer available.

Action Delete another detail report first or provide more printers in the startup JCL. Then try again.

#### **REV00416** Invalid data in rules value

Explanation An invalid character was entered into a processing rules value.

Action Remove the invalid character from the rules value and try again.

# REV00417 Pulse interval must not be greater than 1440

Explanation The pulse interval was incorrectly specified for a Pulse report.

Action Specify a value between 1 and 1440 and try again.

# **REV00418** BUFFPOOL is not delivered in source form

Explanation An attempt to edit the display program BUFFPOOL failed because it is not delivered as source.

Action No action is required for this informational message.

# **REV00419** List size exceeded

Explanation The maximum list size of 10 has been exceeded in a processing rule.

Action Limit the list size to 10 and try again.

## **REV00420** Unable to obtain SVC list

Explanation An AA command was issued, but the list of SVCs cannot be accessed.

Action Make certain that ADATMZ exists and is accessible from the current Adabas Review hub or database. Then try again.

#### **REV00421** There are no targets for this SVC

Explanation After an AA command, an SVC was selected, but there are not targets available for that SVC.

Action No action is required for this informational message.

#### REV00422 Only order fields are allowed for detailed reports

- **Explanation** SUM, MIN, MAX, AVG, or ROUND were selected on the Edit Reports screen, but the report is a detailed report. ORDER is the only valid entry for a detailed report.
- Action Remove the invalid entries and try again.

#### **REV00423** Report type changed -- defaults were reset

- **Explanation** While editing a report, the detail/summary report type was changed. Each report type requires its own set of default report options. The default report options for the new report type have now been loaded.
- Action No action is required for this informational message. Press PF2 to make any necessary changes to the report options.

#### **REV00424** Unable to retrieve data from target {nnnn}

- **Explanation** For reasons unknown to Adabas Review, the requested target was unable to supply AA information.
- Action No action is required for this informational message.

#### **REV00425** Parameter input is missing or invalid

- Explanation The expected parameter input was either missing or has invalid data.
- Action Correct the input data and try again.

#### REV00426 Value for {keyword} is missing or invalid.

- Explanation The parameter input for a keyword was either missing or has invalid data.
- Action Correct the keyword input and try again.

# REV00427 {TARGET | DBID | FILE} is not available

Explanation The parameter input for a SET command keyword refers to an unavailable destination.

Action Correct the keyword data or make sure the destination is available.

## REV00428 {TARGET ID | DBID | FILE} has been set to {nnnn}

Explanation A SET command changed the target ID, database ID, or file successfully.

Action No action is required for this informational message.

## **REV00429** SET program has terminated with errors

**Explanation** The SET program encountered errors. The error will have been more clearly identified in a previous message.

Action Correct the error and try again.

#### REV00430 More than 256 target definitions on file

Explanation The maximum number of target definitions has been exceeded.

Action Limit the number of targets to 256.

- **REV00431** Cannot save report due to error
- **Explanation** An attempt to save a report was unsuccessful because there was an error in the report definition.

Action Correct the report definition and try again.

# Adabas Review 20xxx Messages

## **REV20001** Error in parameters as follows

8

**Explanation** An error was detected during the parameter processing phase of Adabas Review. All parameters are processed for further error diagnosis. However, no data is handled by the Adabas Review processor. This message is followed by one of the PRM*nnn* error messages shown below.

| Message ID | Message Text                                  | Explanation                                                                                                    |
|------------|-----------------------------------------------|----------------------------------------------------------------------------------------------------|
| PRM001     | Invalid statement name format                 | The format of the statement name (the first item of the parameter statement) is not correct.                                         |
| PRM002     | Statement name must be<br>followed by a blank | The basic syntax of the parameter statement<br>requires a blank. The parameter processor cannot<br>correctly identify the statement. |
| PRM003     | Unidentified statement name                   | The parameter processor has located a statement name that is not valid.                                                              |
| PRM004     | Invalid separator                             | A character other than a comma or an equal sign was used as a delimiter.                                                             |
| PRM007     | Insufficient positional<br>parameters defined | More positional parameters were entered than were allowed.                                                                           |
| PRM008     | Null value invalid for required parameter     | Values must be provided for all required parameters.                                                                                 |
| PRM009     | Unidentified keyword                          | An invalid keyword has been identified.                                                                                              |
| PRM010     | List-format value not allowed                 | Only a single value may be specified for the parameter.                                                                              |
| PRM011     | Invalid hex digit                             | Hexadecimal digits must be 0-9 or A-F.                                                                                               |
| PRM012     | Length exceeded                               | The parameter supplied is longer than allowed.                                                                                       |
| PRM013     | Unexpected end-of-file                        | The parameter statements terminated<br>prematurely. The parameter processor was<br>expecting more input.                             |

| Message ID | Message Text                                 | Explanation                                                                            |
|------------|----------------------------------------------|----------------------------------------------------------------------------------------|
| PRM014     | Premature end of hex value                   | A trailing quote was not supplied to terminate a hexadecimal value.                    |
| PRM015     | Invalid continuation statement               | A statement has not been continued properly.                                           |
| PRM016     | Premature end of statement                   | The current statement ended abnormally; a comma, parenthesis, or quote may be missing. |
| PRM017     | Invalid character in numeric parameter value | Only the characters 0-9 are allowed in numeric fields.                                 |
| PRM018     | Excessive numeric value length               | The numeric value is too large for the parameter.                                      |
| PRM019     | Invalid parameter value                      | The value specified is not allowed for this parameter.                                 |
| PRM020     | Numeric value too large for processing       | The numeric value is too large for the parameter to be processed.                      |
| PRM021     | Parameter value truncated                    | Some parameter values were lost due to truncation.                                     |
| PRM022     | List size exceeded                           | Too many entries have been specified in a list of values.                              |
| PRM023     | Required parameter missing                   | A required parameter is missing; it must be provided before execution can proceed.     |

Action Correct the error and resubmit the job.

# REV20002 Invalid file-type

Explanation An invalid INPUT statement file-type parameter has been detected. Processing is discontinued.Action Correct the error and resubmit the job.

# REV20003 Invalid file-type

Explanation An invalid INPUT statement file-type parameter has been detected. Processing is discontinued.

Action Correct the error and resubmit the job.

# **REV20004** Prior REPORT statement missing

- **Explanation** A valid REPORT statement must precede all other parameter statements except the INPUT statement. Processing is discontinued.
- Action Define a valid REPORT statement and resubmit the job.

| REV20005    | Invalid printer line size                                                                                                    |
|-------------|----------------------------------------------------------------------------------------------------|
| Explanation | The printer line size must be at least 72 positions and cannot exceed 4080 positions. Processing is continued.                             |
| Action      | Define a valid LINE SIZE statement and resubmit the job.                                                                                   |
| REV20011    | Invalid field name in MINIMUM statement                                                                                                    |
| Explanation | The name must match one of the field names or alias names defined for the Adabas command log record.                                       |
| Action      | The invalid field name is ignored. Processing is continued for the valid field names specified as positional parameters in this statement. |
| REV20012    | Invalid field name in MAXIMUM statement                                                                                                    |
| Explanation | The name must match one of the field names or alias names defined for the Adabas command log record.                                       |
| Action      | The invalid field name is ignored. Processing is continued for the valid field names specified as positional parameters in this statement. |
| REV20013    | Invalid field name in AVERAGE statement                                                                                                    |
| Explanation | The name must match one of the field names or alias names defined for the Adabas command log record.                                       |
| Action      | The invalid field name is ignored. Processing is continued for the valid field names specified as positional parameters in this statement. |
| REV20014    | Invalid field name in PERCENT statement                                                                                                    |
| Explanation | The name must match one of the field names or alias names defined for the Adabas command log record.                                       |
| Action      | The invalid field name is ignored. Processing is continued for the valid field names specified as positional parameters in this statement. |
| REV20015    | Invalid field name in COST statement                                                                                                    |
| Explanation | The name must match one of the field names or alias names defined for the Adabas command log record.                                       |
| Action      | The invalid field name is ignored. Processing is continued for the valid field names specified as positional parameters in this statement. |

## REV20016 Invalid field usage for MINIMUM statement

Explanation The field name specified is not a numeric field.

Action The invalid field name is ignored. Processing is continued for the valid field names specified as positional parameters in this statement.

## REV20017 Invalid field usage for MAXIMUM statement

**Explanation** The field name specified is not a numeric field.

Action The invalid field name is ignored. Processing is continued for the valid field names specified as positional parameters in this statement.

#### **REV20018** Invalid field usage for SUM statement

Explanation The field name specified is not a numeric field.

Action The invalid field name is ignored. Processing is continued for the valid field names specified as positional parameters in this statement.

#### **REV20019** Invalid field usage for AVERAGE statement

Explanation The field name specified is not a numeric field.

Action The invalid field name is ignored. Processing is continued for the valid field names specified as positional parameters in this statement.

#### **REV20020** Invalid field usage for COST statement

Explanation The field name specified is not a numeric field.

Action The invalid field name is ignored. Processing is continued for the valid field names specified as positional parameters in this statement.

#### **REV20021** Invalid field usage for PERCENT statement

Explanation The field name specified is not a numeric field.

Action The invalid field name is ignored. Processing is continued for the valid field names specified as positional parameters in this statement.

#### **REV20022** ACCOUNT statement invalid for a detail report

Explanation The statement specified can only be used for summary reports.

Action The statement is ignored and processing continues. Specify this statement following a valid REPORT statement with TYPE=SUMMARY.

| REV20023    | SUM statement invalid for a detail report                                                                                                    |
|-------------|----------------------------------------------------------------------------------------------------|
| Explanation | The statement specified can only be used for summary reports.                                                                                                    |
| Action      | The statement is ignored and processing continues. Specify this statement following a valid REPORT statement with TYPE=SUMMARY.                                                                                                    |
| REV20024    | MINIMUM statement invalid for a detail report                                                                                                    |
| Explanation | The statement specified can only be used for summary reports.                                                                                                    |
| Action      | The statement is ignored and processing continues. Specify this statement following a valid REPORT statement with TYPE=SUMMARY.                                                                                                    |
| REV20025    | MAXIMUM statement invalid for a detail report                                                                                                    |
| Explanation | The statement specified can only be used for summary reports. The statement is ignored and processing continues.                                                                                                    |
| Action      | Specify this statement following a valid REPORT statement with TYPE=SUMMARY.                                                                                                    |
| REV20026    | AVERAGE statement invalid for a detail report                                                                                                    |
| Explanation | The statement specified can only be used for summary reports. The statement is ignored and processing continues.                                                                                                    |
| Action      | Specify this statement following a valid REPORT statement with TYPE=SUMMARY.                                                                                                    |
| REV20027    | PERCENT statement invalid for a detail report                                                                                                    |
| Explanation | The statement specified can only be used for summary reports. The statement is ignored and processing continues.                                                                                                    |
| Action      | Specify this statement following a valid REPORT statement with TYPE=SUMMARY.                                                                                                    |
| REV20028    | Applymod {nn} has been turned {ON   OFF} by {user-id}                                                                                                    |
| Explanation | The applymod <i>nn</i> has been turned ON/OFF by the user <i>user-id</i> .                                                                                                    |
| Action      | This message is for information only.                                                                                                    |
| REV20029    | Invalid COST value                                                                                                    |
| Explanation | COST may be specified as field/operator/value, where valid operators are * (TIMES), + (PLUS), and - (MINUS). Fixed costs may be specified using the reserved word FIXED with an operator of @ (AT). Positive and negative values are allowed with or without a single imbedded decimal point. |

Action

A value of 0 is assumed. Correct the value and resubmit the job.

## **REV20030** Invalid COPY file-type

Explanation An invalid COPY statement file-type parameter was detected.

Action The COPY statement is ignored and processing is continued. Correct the statement and resubmit the job if necessary.

## **REV20031** Termination task attached successfully

- Explanation Termination task attached successfully.
- Action This message is for information only.

## **REV20032** Termination task not found in the program library

- Explanation Termination task not found in the program library.
- Action Contact your Software AG technical support representative.

## REV20033 I/O error occurred while loading termination task

- Explanation I/O error occurred while loading termination task.
- Action Contact your Software AG technical support representative.

#### **REV20034** Sever parameter error(s)

**Explanation** A parameter error of some significance was reported. All parameters are processed for further error diagnosis. However, the run is discontinued before any input data is processed.

Action Correct the error and resubmit the job.

#### **REV20035** Severe parameter error(s)

Explanation A parameter error of some great significance has occurred. Parameter validation is terminated.

Action Correct the error and resubmit the job.

#### REV20036 Report discontinued due to LIMIT parameter

- **Explanation** The report has been discontinued due to the LIMIT parameter. The LIMIT parameter on the report statement has been exceeded.
- Action This message is for information only.

#### REV20037 Summary report exceeds line size

Explanation The number of printable characters for the report exceed the report line size.

Action Increase the report line size if possible or reduce the report data to be displayed.

## REV20038 Termination task initiated

Explanation Termination task initiated.

Action This message is for information only.

#### **REV20039** Open operation failure on printer

**Explanation** An error occurred attempting to open the above file. When this occurs, processing is discontinued.

Action Correct the error and resubmit the job.

#### **REV20040** Open operation failure on copy

**Explanation** An error occurred attempting to open the copy file. When this occurs, processing is discontinued.

Action Correct the error and resubmit the job.

#### **REV20041** Open operation failure on log input

**Explanation** An error occurred attempting to open the log input file. When this occurs, processing is discontinued.

Action Correct the error and resubmit the job.

#### **REV20042** Output error on printer

**Explanation** An error occurred attempting to output to the printer file. When this occurs, processing is discontinued.

Action Correct the error and resubmit the job.

#### **REV20043** Output error on copy

**Explanation** An error occurred attempting to output to the copy file. When this occurs, processing is discontinued.

Action Correct the error and resubmit the job.

## **REV20044** Close operation failure on {file-name}

Explanation An error occurred while Adabas Review attempted to close the specified file.

Action This message is for information only.

## REV20045 Adabas response code

- **Explanation** A potentially severe Adabas error has occurred. The Adabas interaction was a result of the COPY statement with FILETYPE=ADABAS.
- Action Processing is discontinued. Evaluate the significance of the Adabas error and perform the required action.

#### **REV20046** Interval statistics task terminating

- **Explanation** Adabas Review detected that an EOJ command was issued to the Com-plete nucleus. Adabas Review terminates the interval task and starts the termination task.
- Action This message is for information only.

#### **REV20047** Interval statistics task started

Explanation The Adabas Review Interval Statistics task has been started.

Action This message is for information only.

#### REV20048 No interval statistics record found

- **Explanation** Adabas Review unsuccessfully attempted to load the interval statistics record from its system file.
- Action Contact your Adabas Review administrator.

#### REV20049 {xxxxxxxxx} will be saved every {nnn} mins

Action This message is for information only.

#### REV20050 {nnnnnnn} Task attached successfully

Explanation The Adabas Review task nnnnnnn was attached successfully.

Action This message is for information only.

| REV20051    | No dummy TID available for use by {nnnnnnn} task                                                                                                    |
|-------------|----------------------------------------------------------------------------------------------------|
| Explanation | Adabas Review was unable to attach the <i>nnnnnnn</i> task because no dummy TID was available for use by the attached program.                                                                     |
| Action      | If this problem happens frequently, the system programmer responsible for Com-plete maintenance should be requested to increase the value of the NOTIBS keyword argument in the TIBTAB definition. |
| REV20052    | {nnnnnnn} Task not found in the program library                                                                                                    |
| Explanation | Adabas Review was unable to attach the <i>nnnnnnn</i> task because the program to be attached was not found in the Com-plete program library data set.                                             |
| Action      | Request that the system programmer responsible for Com-plete catalog the program.                                                                                                    |
| REV20053    | I/O error occurred while loading interval task                                                                                                    |
| Explanation | Adabas Review was unable to attach the interval task because an unrecoverable I/O error occurred while reading the Com-plete program library.                                                      |
| Action      | Contact your Software AG technical support representative.                                                                                                    |
| REV20054    | The name of the program to be attached is not valid                                                                                                    |
| Explanation | The Adabas Review master interval statistics task was unable to attach the interval task because the name of the program to be attached is not valid.                                              |
| Action      | Contact your Software AG technical support representative.                                                                                                    |
| REV20055    | Unknown return code from attach                                                                                                    |
| Explanation | The Adabas Review master interval statistics task was unable to attach the interval task because it received an unknown return code.                                                               |
| Action      | Contact your Software AG technical support representative.                                                                                                    |
| REV20056    | {xxxxxxxxxxxx} Task incorrectly linked                                                                                                    |
| Explanation | The Adabas Review task has detected that                                                                                                    |
|             | the module U2DENQ was not linked in; or                                                                                                    |
|             | the incorrect version of U2DENQ was linked in.                                                                                                    |
| Action      | Rerun the link job provided in the Adabas Review source library, ensuring that the JCL is correct.                                                                                                 |

## REV20061 Master interval task already active

Explanation An attempt was made to start the master interval statistics task but the task was already active.

- Action Do not attempt to start the master interval task.
- **REV20062** Termination task terminated
- Explanation The termination task has ended.
- Action This message is for information only.

# REV20063 {error-type} Error {error-number} occurred on line {line-number} of program {program-name}

Explanation An error has occurred while executing the specified program:

error-type = Command Processing Logon Processing Object Time Non-correctable Syntax

Action Record message and contact your Software AG technical support representative.

## **REV20101** History file population started

Explanation The Adabas Review history file task has been started.

Action This message is for information only.

# **REV20102** History file population completed

Explanation The Adabas Review history file task has completed execution.

Action This message is for information only.

# REV20103 Adabas RSP = {rsp} received

Explanation The Adabas Review history file task received a non-zero Adabas response code.

Action Evaluate the severity of the response code and perform the required steps to resolve the problem.

#### **REV20104** History task posted for work

- **Explanation** The Adabas Review history file task has posted for work. This means that a detailed report with a COPY statement with FILETYPE=ADABAS is active and has selected data to write out to the Adabas Review history file.
- Action This message is for information only.

| Action                                                                                | This message is for information only.                                                                                                    |
|---------------------------------------------------------------------------------------|----------------------------------------------------------------------------------------------------|
|                                                                                       |                                                                                                    |
| REV20106                                                                              | History task error during FREEMAIN                                                                                                    |
|                                                                                       | The Adabas Review history file task received a nonzero return code attempting to free storage.                                                                                                    |
| Action                                                                                | Contact your Software AG technical support representative.                                                                                                    |
| netion                                                                                | contact your boltware no technical support representative.                                                                                                    |
|                                                                                       |                                                                                                    |
| REV20107                                                                              | History task unable to open RVUALT                                                                                                    |
| Explanation                                                                           | An error has occurred while attempting to open the RVUALT file.                                                                                                    |
| Action                                                                                | Verify that the JCL is correct and that the RVUALT file is available.                                                                                                    |
|                                                                                       |                                                                                                    |
| REV20110                                                                              | Corrupted length arrived from Natural. Length truncated to 65535                                                                                                    |
| Explanation                                                                           | A corrupted length value arrived in the format buffer of a search buffer from Natural. The                                                                                                    |
| •                                                                                     | corrupted length value is truncated to 65535.                                                                                                    |
| Action                                                                                | Contact your Software AG technical support representative for assistance in resolving the                                                                                                    |
|                                                                                       | problem.                                                                                                    |
|                                                                                       |                                                                                                    |
| REV20111                                                                              | SVC number {nnn} is invalid                                                                                                    |
| NE V 20111                                                                            | 5 ve humber (min) is invalid                                                                                                    |
|                                                                                       | An invalid SVC number was used (for example, in the history file definition). The Adabas                                                                                                    |
|                                                                                       |                                                                                                    |
|                                                                                       | An invalid SVC number was used (for example, in the history file definition). The Adabas                                                                                                    |
| Explanation                                                                           | An invalid SVC number was used (for example, in the history file definition). The Adabas call will not be executed.                                                                                                    |
| Explanation                                                                           | An invalid SVC number was used (for example, in the history file definition). The Adabas call will not be executed.                                                                                                    |
| Explanation<br>Action<br>REV20119                                                     | An invalid SVC number was used (for example, in the history file definition). The Adabas call will not be executed.<br>Specify a valid SVC number for the Adabas call.<br>Catastrophic error, no registers available, check dump.                                                                                                    |
| Explanation<br>Action<br>REV20119                                                     | An invalid SVC number was used (for example, in the history file definition). The Adabas call will not be executed.<br>Specify a valid SVC number for the Adabas call.                                                                                                    |
| Explanation<br>Action<br>REV20119                                                     | <ul> <li>An invalid SVC number was used (for example, in the history file definition). The Adabas call will not be executed.</li> <li>Specify a valid SVC number for the Adabas call.</li> <li>Catastrophic error, no registers available, check dump.</li> <li>An abend occurred, the REVIEW Estae got control, but the data were corrupted so completely</li> </ul>                                                                                                    |
| Explanation<br>Action<br>REV20119<br>Explanation                                      | <ul> <li>An invalid SVC number was used (for example, in the history file definition). The Adabas call will not be executed.</li> <li>Specify a valid SVC number for the Adabas call.</li> <li>Catastrophic error, no registers available, check dump.</li> <li>An abend occurred, the REVIEW Estae got control, but the data were corrupted so completely that the ESTAE cannot continue its work.</li> </ul>                                                                                                    |
| Explanation<br>Action<br>REV20119<br>Explanation                                      | <ul> <li>An invalid SVC number was used (for example, in the history file definition). The Adabas call will not be executed.</li> <li>Specify a valid SVC number for the Adabas call.</li> <li>Catastrophic error, no registers available, check dump.</li> <li>An abend occurred, the REVIEW Estae got control, but the data were corrupted so completely that the ESTAE cannot continue its work.</li> <li>This message is for your information only. Check the dump to find the error. Contact your</li> </ul>                                                                                                    |
| Explanation<br>Action<br>REV20119<br>Explanation                                      | <ul> <li>An invalid SVC number was used (for example, in the history file definition). The Adabas call will not be executed.</li> <li>Specify a valid SVC number for the Adabas call.</li> <li>Catastrophic error, no registers available, check dump.</li> <li>An abend occurred, the REVIEW Estae got control, but the data were corrupted so completely that the ESTAE cannot continue its work.</li> <li>This message is for your information only. Check the dump to find the error. Contact your</li> </ul>                                                                                                    |
| Explanation<br>Action<br>REV20119<br>Explanation<br>Action<br>REV20120                | <ul> <li>An invalid SVC number was used (for example, in the history file definition). The Adabas call will not be executed.</li> <li>Specify a valid SVC number for the Adabas call.</li> <li>Catastrophic error, no registers available, check dump.</li> <li>An abend occurred, the REVIEW Estae got control, but the data were corrupted so completely that the ESTAE cannot continue its work.</li> <li>This message is for your information only. Check the dump to find the error. Contact your Software AG technical support representative.</li> </ul>                                                                                                    |
| Explanation<br>Action<br>REV20119<br>Explanation<br>Action<br>REV20120                | <ul> <li>An invalid SVC number was used (for example, in the history file definition). The Adabas call will not be executed.</li> <li>Specify a valid SVC number for the Adabas call.</li> <li>Catastrophic error, no registers available, check dump.</li> <li>An abend occurred, the REVIEW Estae got control, but the data were corrupted so completely that the ESTAE cannot continue its work.</li> <li>This message is for your information only. Check the dump to find the error. Contact your Software AG technical support representative.</li> <li>Review {v.r.s} running with Adabas {n.n}</li> </ul>                                                                                                    |
| Explanation<br>Action<br>REV20119<br>Explanation<br>Action<br>REV20120                | <ul> <li>An invalid SVC number was used (for example, in the history file definition). The Adabas call will not be executed.</li> <li>Specify a valid SVC number for the Adabas call.</li> <li>Catastrophic error, no registers available, check dump.</li> <li>An abend occurred, the REVIEW Estae got control, but the data were corrupted so completely that the ESTAE cannot continue its work.</li> <li>This message is for your information only. Check the dump to find the error. Contact your Software AG technical support representative.</li> <li>Review {v.r.s} running with Adabas {n.n}</li> <li>Adabas Review has been given control for the first time where <i>v.r.s</i> is the Adabas Review</li> </ul>                                 |
| Explanation<br>Action<br>REV20119<br>Explanation<br>Action<br>REV20120<br>Explanation | <ul> <li>An invalid SVC number was used (for example, in the history file definition). The Adabas call will not be executed.</li> <li>Specify a valid SVC number for the Adabas call.</li> <li>Catastrophic error, no registers available, check dump.</li> <li>An abend occurred, the REVIEW Estae got control, but the data were corrupted so completely that the ESTAE cannot continue its work.</li> <li>This message is for your information only. Check the dump to find the error. Contact your Software AG technical support representative.</li> <li>Review {v.r.s} running with Adabas {n.n}</li> <li>Adabas Review has been given control for the first time where v.r.s is the Adabas Review version and n.n is the Adabas version.</li> </ul> |

**REV20105** History task waiting for work

**Explanation** The Adabas Review history file task is waiting for work.

#### **REV20121** Attach for Review subtask failed

- **Explanation** Adabas Review attempted to attach an operating system subtask but received a nonzero return code from this action.
- Action Examine the messages displayed by the operating system and correct the problem. The possibility exists that the address space, region, or partition was not large enough to attach the task, or the attached module RAOSREVW was not in the library concatenations so it could not be found to be loaded.

REV20122 REV20122 - Adabas Review ESTAE exit driven. REV20122 - ADABAS REVIEW now disabled. REV20122 - ABEND 000xx000 PSW xxxxxxx xxxxxxx REV20122 - R0 xxxxxxx - R1 xxxxxxx - R2 xxxxxxx - R3 xxxxxxx REV20122 - R4 xxxxxxx - R5 xxxxxxx - R6 xxxxxxx - R7 xxxxxxx REV20122 - R4 xxxxxxx - R9 xxxxxxx - R10 xxxxxxx - R11 xxxxxxx REV20122 - R12 xxxxxxx - R13 xxxxxxx - R14 xxxxxxx - R15 xxxxxxx REV20122 - Dump has been taken.

- **Explanation** The main task of Adabas Review in local mode had an abend. The REVIEW ESTAE got control and issued these messages and was forced to write a dump. The Adabas nucleus will continue working, but Review will be disabled.
- Action This message is for your information only. Check the dump to find the error. Contact your Software AG technical support representative.

#### **REV20123** ESTAE driven recursively.

Explanation The REVIEW ESTAE is called a second time, although REVIEW should run disabled.

Action This message is for your information only. Check the dump to find the error. Contact your Software AG technical support representative.

#### **REV20124** Allocation for Review buffer pool failed

- **Explanation** Adabas Review unsuccessfully acquired storage for the Adabas Review buffer. The size of the buffer is determined by the BUFFER-SEGMENTS parameter on the Adabas Review INPUT statement.
- Action Increase the size of the address space, region, partition, or virtual machine that Adabas Review is executing or decrease the size of the Adabas Review buffer.

#### REV20125 Review subtask successfully attached

- Explanation Adabas Review successfully attached an operating system subtask.
- Action This message is for information only.

## REV20126 Review subtask detached

**Explanation** Adabas Review successfully detached an operating system subtask during its termination logic.

Action This message is for information only.

REV20127 - ADABAS REVIEW forced abnormal termination.
 REV20127 - R0 - nnnnnnn R1 - nnnnnnn R2 - nnnnnnn R3 - nnnnnnn REV20127 - R4 - nnnnnnn R5 - nnnnnnn R6 - nnnnnnn R7 - nnnnnnn REV20127 - R8 - nnnnnnn R9 - nnnnnnn RA - nnnnnnn RB - nnnnnnn REV20127 - RC - nnnnnnn RD - nnnnnnn RE - nnnnnnn RF - nnnnnnn

- **Explanation** The Review subtask REVIEWB or the Review batch module REVIEWB found an internal serious error. REVIEWB is disabled.
- Action This message is for your information only. Check the dump to find the error. Contact your Software AG technical support representative.
- **REV20128** Attach for history subtask failed
- **Explanation** Adabas Review attempted to attach an operating system subtask but received a nonzero return code from this action.
- Action Examine the messages also displayed by the operating system and correct the problem. The possibility exists that the address space, region, or partition was not large enough to attach the task, or the attached module was not in the library concatenations so it could not be found to be loaded.

#### REV20129 History subtask detached

- **Explanation** Adabas Review successfully detached an operating system subtask during its termination logic.
- Action This message is for information only.

#### REV20130 History subtask successfully attached

Explanation Adabas Review successfully attached an operating system subtask.

Action This message is for information only.

#### **REV20141** GETMAIN for spare area failed

Explanation This message indicates a specific phase of Adabas Review execution.

Action This message is for information only.

## **REV20142 RCSBINIT - Review initialization started**

Explanation This message indicates a specific phase of Adabas Review execution.

Action This message is for information only.

## **REV20146 RCSBSUM - summary processing**

Explanation This message indicates a specific phase of Adabas Review execution.

Action This message is for information only.

## **REV20147 RCSBFINI - called for termination**

Explanation This message indicates a specific phase of Adabas Review execution.Action This message is for information only.

#### **REV20148 RCSBREIN - reinitialization**

Explanation This message indicates a specific phase of Adabas Review execution.Action This message is for information only.

#### **REV20149** Review is operative

**Explanation** This message indicates a specific phase of Adabas Review execution.

Action This message is for information only.

#### **REV20150** File RVUALT can not be opened

**Explanation** This is an internal error that rarely occurs.

Action Contact your Software AG technical support representative.

#### REV20151 Now switching logs from {clog-dataset1} to {clog-dataset2}

**Explanation** A LOG switch is in progress. The FROM data set can now be copied. The TO data set will receive command log output.

Action This message is for information only.

#### REV20152 Now it's too late to copy {clog-data set}

**Explanation** The specified command log data set is open for output. The command log can no longer be copied.

Action This message is for information only.

#### REV20153 RAOSAUTO subtask detached

Explanation The RAOSAUTO subtask has been detached successfully.

Action This message is for information only.

## **REV20154** Auto regenerate started

Explanation The RAOSAUTO automatic regeneration subtask started successfully.

Action This message is for information only.

#### REV20155 Auto regenerate completed

Explanation The RAOSAUTO automatic regeneration subtask has completed successfully.

- Action This message is for information only.
- REV20156 Response code {rsp} for {cmd} command to DBID= {dbid} ,FNR= {fnr}
- **Explanation** The RAOSAUTO automatic regeneration subtask issued an Adabas call and received the response indicated in the message.
- Action Verify that the LFILE/NTFILE statement for Adabas Review points to the correct DBID and FNR for the Adabas Review data file.

#### **REV20157** GETMAIN failed

**Explanation** A request for a GETMAIN failed in RAOSSYDR.

Action Increase the region size for the Adabas task.

#### REV20158 Doing open call because of Resp 9

- **Explanation** The Adabas Review history task had to perform an OP (open) call during history data population because an Adabas response code 9 was encountered.
- Action This message is for information only.

#### **REV20159** Freemain failed

**Explanation** A request for a FREEMAIN to RAOSSYDR failed.

Action Contact your Software AG technical support representative.

## **REV20160** History file population failed

- **Explanation** An error was encountered during Adabas Review history file population and the history subtask was unable to continue.
- Action Check additional warning messages issued by subtask.

#### **REV20161** {nnnn} ET commands were issued

- **Explanation** The number of ET commands issued by the Adabas Review history task was *nnnnn*. The ET commands were issued to synchronize history file population.
- Action This message is for information only.

#### **REV20162** Load failed for {module-name}

- **Explanation** A request for a LOAD to RAOSSYDR failed. The requested module was not found in the STEPLIB.
- Action Check the STEPLIB to be sure that the module is present.

#### **REV20163** Immediate recovery for RVUALT required

- **Explanation** The Adabas Review history task encountered an error during history file population and could not continue processing.
- Action Copy the RVUALT data file to another sequential data file and reinitialize Adabas Review.

#### **REV20164** Open failed for {xxxxxxx}

- **Explanation** A request for an OPEN for DD or file name *xxxxxxxx* to RAOSSYDR failed.
- Action Check that the required DD card or FILEDEF is present in the task job stream.

## REV20165 The value of field {fieldname} is {value} It is too big, {trunc-value} stored instead.

- **Explanation** When storing data into the history file it was detected that the value (*value*) of the field listed in the message (*fieldname*) is bigger than the maximum field length allowed in the history file. Storing such a data can result in later Adabas response code 55. The value is therefore truncated (*trunc-value*) and stored instead.
- Action Contact your Software AG support representative about this message to avoid this in the future.

## REV20166 Record to {xxxxxxx} skipped, because > 32K

- **Explanation** While writing a CLOG record, Adabas Review determined that the record was larger than 32767 bytes. Records larger than 32767 bytes are not written to the data set. The DD name or link name of the data set is given in the message (*xxxxxxxx*). This message is issued only one time.
- Action Contact your Software AG technical support representative.

#### **REV20167** Big amount of storage requested.

Explanation More than 2 GB of storage was erroneously requested.

Action Determine why such a large amount of storage was erroneously requested. If the problem persists, contact your Software AG technical support representative for assistance.

#### REV20180 Requested buffer too big.

**Explanation** An amount of requested storage is too large.

Action Determine why such a large amount of storage was erroneously requested and who requested it. If the problem persists, contact your Software AG technical support representative for assistance.

#### REV20185 Unable to load user exit {module-name} - RC {xx} ({xx})

- **Explanation** The Adabas Review command log processor was unable to load the specified user exit module to copy Adabas Review command logs.
- Action Ensure that the module exists in one of the libraries accessible by Adabas Review.

#### **REV20186** ADAIOR {function} request failed

Explanation Internal error occurred.

Action Contact your Software AG technical support representative.

#### **REV20187** Function {function} no longer supported by interface

- Explanation Internal error occurred.
- Action Contact your Software AG technical support representative.

#### REV20189 {nnnnnnnn} Command log record(s) skipped.

- **Explanation** The number of records which were not sent to subtask REVIEWB because they were sent from the history feature is given in the message (*nnnnnnnnn*).
- Action If this database contains a history file, no action is required for this informational message.

If this database does not contain a history file, determine why history records are being sent to this database.

# REV20190 User parm error - {text}

**Explanation** A syntax error was recognized when file RVUFLD was read (custom reporting fields). Possible texts include the following:

CANNOT LOCATE USERFLD INVALID NAME PARAMETER INVALID INTYPE PARAMETER INVALID OUTTYPE PARAMETER INVALID HEADER PARAMETER INVALID ADANAME PARAMETER INVALID CALC PARAMETER PREVIOUS PARM LEN TOO LONG PREVIOUS PARM NOT NUMERIC DELIMITER <=>NOT FOUND KEYWORD MISSING OR NOT RECOGNIZED

Action Correct the syntax error and restart Adabas Review.

#### REV20191 Adabas {vrs} not supported

- Explanation The current Adabas Review version does not run with the Adabas version.
- Action Check which Adabas Review version runs with your Adabas version.

## REV20192 Only CLOGLAYOUT=5 or 8 supported

- **Explanation** Adabas Review received erroneous CLOG records with CLOGLAYOUT not set to "5" or "8". Only CLOGLAYOUT=5 or 8 is supported.
- Action Verify that the setting of the Adabas nucleus ADARUN CLOGLAYOUT parameter is 5 or 8.

#### **REV20199** Old CLEX arrived

- **Explanation** Adabas Review received a call from an Adabas version 8.1 (or earlier) database. The internal structure of the CLEX is converted to the new format of the CLEX.
- Action No action is required for this informational message.

#### REV20232 Report {report-name }{status-message}

Explanation One of the following status messages applied to the specified report:

DEACTIVATED DUE TO MAXSTORE LIMIT EXCEEDED

The specified active report stopped collecting data because all storage space allocated by the MAXSTORE parameter has been used.

DEACTIVATED DUE TO STORAGE ALLOCATION FAILURE

The specified active report stopped collecting data because no more storage is available in the address space/partition.

ENCOUNTERED STORAGE ALLOCATION FAILURE, REINITIALIZATION SCHEDULED

The specified active report stopped collecting data because no more storage is available in the address space/partition. All reports will be reinitialized.

DEACTIVATED DUE TO HASH TABLE MANAGER INITIALIZATION ERROR

The specified active report could not collect data because of an error in the hash table manager.

DEACTIVATED DUE TO HASH TABLE MANAGER FIND ERROR

The specified active report could not collect data because of an error in the hash table manager.

DEACTIVATED DUE TO TERMINATION PROCESSING STORAGE ALLOCATION FAILURE

The specified active report could not perform termination processing because no more storage is available in the address space/partition.

HISTORICAL DATA COLLECTION DEACTIVATED DUE TO STORAGE ALLOCATION FAILURE

The specified report could not perform historical data collection because no more storage is available in the address space/partition.

Action Investigate the cause of the specific error. In the event of a failure in the hash table manager, contact your Software AG technical support representative.

#### **REV20233** Parameter error(s) encountered processing RVUEXI parameter file

**Explanation** Parameter error(s) were encountered when Adabas Review was processing the RVUEXI parameter file specified in the Adabas startup procedure.

Action Refer to the RVUEXP output file to determine the parameters that were in error and correct the specified parameters.

#### **REV20234** Report suspended {reportname}

- **Explanation** The report named in the message (*reportname*) was suspended for one of the following reasons:
  - The CL, PS, SU, or RF command was issued from within SYSREVDB.
  - The time specified in the INTERVAL option for the report was exceeded.
- Action No action is required for this informational message. To switch this message on or off, apply the optional zap RY45*s*003, where *s* is the system maintenance level of Adabas Review you have installed.

#### **REV20235** Report restarted {reportname}

**Explanation** The report named in the message (*reportname*) was restarted automatically after a suspension because the report RESTART option is set to "Y".

If a report is suspended with the SU command within SYSREVDB, it is restarted no matter how the RESTART option is set.

Action No action is required for this informational message. To switch this message on or off, apply the optional zap RY45*s*003, where *s* is the system maintenance level of Adabas Review you have installed.

#### **REV20236** Report started {reportname}

- **Explanation** The report named in the message (*reportname*) was started as an autostarted report during Adabas Review startup, manually, or after the RF command was issued within SYSREVDB.
- Action No action is required for this informational message. To switch this message on or off, apply the optional zap RY45*s*003, where *s* is the system maintenance level of Adabas Review you have installed.

#### **REV20238** Report MAXK suspended {reportname}

**Explanation** The report named in the message (*reportname*) was suspended because the storage maximum specified in the MAXK report option was exceeded.

If the report RESTART option is set to "N", message REV20232 is also printed.

Action No action is required for this informational message. To switch this message on or off, apply the optional zap RY45*s*003, where *s* is the system maintenance level of Adabas Review you have installed.

# REV20241 A buffer will not fit into LORECR

- **Explanation** During conversion of log records to the Adabas Review internal command log record (LORECR) format, a buffer would not fit into LORECR due to LORECR size limitations. The information of this buffer is cut and you may not be able to find the desired buffer information in the report output.
- Action If the data in the affected buffer is not used in a report definition, this error can be ignored as it causes no consequences. However, if this error causes data to be missing, contact your Software AG technical support representative for assistance.

## REV20255 {parameter} set too low or missing

**Explanation** The parameter of the INPUT statement named in the message (parameter) is set too low or<br/>is not coded. Possible parameters that may appears in this message are the<br/>BUFFER-SEGMENTS parameter, the BUFFERS-4K parameter, or the BUFFERS-32K parameter.<br/>The following table describes these parameters further:

| Parameter       | Description                                                                                                    | Minimum Value |
|-----------------|----------------------------------------------------------------------------------------------------|---------------|
| BUFFERS-4K      | The number of buffer pool entries that have a length<br>of 4096 or less. This parameter is usually specified<br>along with the BUFFERS-32K parameter.                                                                                                    | 124           |
| BUFFERS-32K     | The number of buffer pool entries that have a length<br>of 4097 or greater. This parameter is usually<br>specified along with the BUFFERS-4K parameter.                                                                                                    | 15            |
| BUFFER-SEGMENTS | The number of 512-byte segments to be obtained<br>for the Adabas Review buffer pool when running<br>the Adabas Review interactive processor. When a<br>value for BUFFER-SEGMENTS is specified, the total<br>storage indicated by the specification is split in half<br>between 4K buffers and 32K buffers. |               |

Adabas Review runs with the minimum value setting of these parameters. However, if this setting is too small for a hub environment running Trans-port, command log records might be lost.

For more information about the INPUT statement, read *INPUT Statement*, in the *Adabas Review User's Guide*.

Action Increase the value setting of the buffer parameters, as described above.

# REVH\* - Adabas Review Hub Messages

## REVH03 {hub-id} CLIENT {dbid} [ - {nuc-id} ] HAS REGISTERED IN

- **Explanation** When a client nucleus initializes, the nucleus sends a call to the hub specified on the ADARUN parameter REVIEW to determine whether an Adabas Review hub is active. When it receives the call, the Adabas Review hub displays this message identifying the DBID of the client nucleus. If the client nucleus is a member of an ADASMP or Adabas sysplex cluster, then the corresponding nucleus ID is also displayed.
- Action None required. This is for your information only.

()

#### REVH06 {hub-id} CLIENT {dbid} [ - {nuc-id} ] HAS CHECKED OUT

- **Explanation** When a client nucleus is closing, the nucleus calls the hub identified on the ADARUN REVIEW parameter. When it receives the call, the hub displays this message identifying the DBID of the client nucleus. If the client nucleus is a member of an ADASMP or Adabas sysplex cluster, then the corresponding nucleus ID also displayed.
- Action None required. This is for your information only.

#### REVH07 {hub-id} CLIENT {dbid} WAS DELETED

Explanation The specified client nucleus was deleted from the hub's registered client list.

Action None required. This is for your information only.

#### REVH10 {hub-id} CLIENT {dbid} WAS SENT A MESSAGE

- **Explanation** When there is a change in the monitoring or reporting status of a client nucleus by Adabas Review, the hub sends a notification to the client nucleus. This message is displayed when the notification is sent to the client nucleus.
- Action None required. This is for your information only.

# REVH11 {hub-id} { NO | {count} } REVIEW REPORT(S) STARTED. {hub-id} { NO | {count} } REPORT(S) REQUIRING BUFFERS.

**Explanation** These messages are displayed in conjunction with the REVH10 message and indicate the status of information transmitted to the client nucleus by the hub.

*count* indicates the number of started reports and/or the number of reports requiring buffers.

Action None required. This message is for your information only.

## REVH12 {hub-id} OUTBOUND MESSAGE TO CLIENT {dbid} RECEIVED A RSP {rsp}

- **Explanation** This message is displayed at the completion of a notification call to a client nucleus identified by *dbid*. A response code of zero indicates that the message was successfully received.
- Action No action is required for this informational message.

#### REVH13 {hub-id dbid nucid last-act rpt-strt buf rpt-buf wbuf log-recs}

**Explanation** This message is displayed in response to the DCLIENT operator command. A title that reads "*hubid* DBID NUCID LAST-ACT RPT BUF RPTS WBUF LOG-RECORDS" appears as the first REVH13 message. Thereafter, the following information is supplied under the corresponding column titles for each client nucleus registered with the hub:

| hubid    | Adabas Review hub ID                                                                                                    |
|----------|----------------------------------------------------------------------------------------------------|
| dbid     | database ID of the client nucleus                                                                                                   |
| nucid    | If the client nucleus represents an ADASMP or ADAPLEX+ cluster, the number of members registered with the hub is also displayed.    |
| last-act | time of last activity or the time when the last command log record was received from the client nucleus, in <i>hh:mm:ss</i> format. |
| rpt-strt | whether there are any started reports for this client: "Y" means YES; "N" means NONE.                                               |
| buf      | whether any of the started reports requires the Adabas control buffers to be delivered to the hub: "Y" means YES; "N" means NONE.   |
| rpt-buf  | number of started reports for this client nucleus.                                                                                  |
| wbuf     | number of reports requiring buffers to be delivered.                                                                                |
| log-recs | number of command log records received from the client nucleus.                                                                     |

Action None required. This is for your information only.

## REVH14 {hub-id} CLIENT {dbid} IS NOT REGISTERED

- **Explanation** This message is displayed in response to an operator command that requested a service for a nonexistent client nucleus. The requested client nucleus could not be found in the hub's registered client list.
- Action Ensure that the correct client nucleus ID is properly specified and reenter the operator command.

#### REVH15 {hub-id} NO CLIENTS REGISTERED

- **Explanation** An operator command requested a service or status and there are no client nuclei presently listed in the hub's registration list.
- Action None required. This is for your information only.

#### REVH16 {hub-id} THE REVIEW HUB IS NOT RUNNING APF AUTHORIZED

- **Explanation** To use the Transport feature of the Adabas Review hub under z/OS, the load library needs to be APF-authorized.
- Action APF-authorize the load library if you want to use the Transport feature.

#### REVH17 {hub-id} TRANSPORT IS DISABLED

**Explanation** The reason is provided in the previous message.

Action The Transport feature is not available in z/VSE environments. To use the Transport feature in other supported operating environments, refer to the previous message.

#### **REVH21** {hub-id} A CLIENT ATTEMPTED TO REGISTER WITHOUT A DBID

Explanation The hub received a call from an unknown client. The hub ignores the request.

Action None required. This is for your information only.

#### REVH22 {hub-id} CLIENT {dbid} UNABLE TO ALLOCATE LIST SPACE

- **Explanation** The hub was unable to insert a new client into its registration list. The client is given a non-zero response to prevent further communication. The hub continues processing and the registration of the new client is ignored.
- Action Enter a DCLIENT=ALL operator command and review the list of clients. If there is a possibility of deleting a non-active client, then enter the STOPCLIENT=*dbid* operator command to stop the client from sending data, followed by a DELCLIENT=*dbid* to release the space in the registration list. To initiate the registration of the previously rejected client, start an Adabas Review report for that client.

## REVH24 {hub-id} REVIEW NUCLEUS TERMINATED, REVIEW HUB ABORTING

- **Explanation** The Adabas Review nucleus terminated abnormally. The hub can no longer process Adabas Review data and will terminate.
- Action Check all messages from Adabas Review to determine the cause of the abnormal termination of the Adabas Review nucleus. Correct the problem and restart Adabas Review.

#### **REVH25** {hub-id} REVIEW BUFFER SHORTAGE, INCREASE VALUE FOR BUFFER-SEGMENTS

- **Explanation** The hub incurred a shortage of REVIEW buffers. The value for the available storage can be determined by the BUFFER-SEGMENTS parameter of the INPUT statement
- Action See the *Adabas Review User* documentation.

#### REVH26 {hubid} HAND SHAKE COMMAND FOR DATA BASE {dbid} ISSUED UBRSP={ubrsp}

- Explanation For diagnostic purposes, a handshake trace from the Adabas Review hub to the databases is activated. The Adabas Review hub issues a handshake command to a database because a report for this database is started, changed, or stopped. When the Adabas Review hub is brought down via ADAEND, the handshake command for the databases is also issued. UBRSP=8 indicates that the command is immediately complete and a 16-call is not required. UBRSP=4 indicates that the call is not complete and a 16-call is required.
- Action No action is required for this informational message.

#### REVH27 {hubid} HAND SHAKE COMMAND FOR DATA BASE {dbid} HAS COMPLETED {hubid} RSP={acbrsp/acbsubcode}, ACBRSP={acbrsp}

**Explanation** For diagnostic purposes, a handshake trace from the Adabas Review hub to the databases is activated. An Adabas X'1C' call with UB was sent to a database by the Adabas Review hub and message REVH26 was issued. A 16-call was issued (if required) and the command completed with the indicated response code and subcode.

**Note:** ACBRSP=148 most likely means the database was not active.

Action No action is required for this informational message.

#### REVH29 {hubid} NO UB AVAILABLE FOR COMMAND TO CLIENT {dbid}

- **Explanation** The hub attempted to send a command to the indicated client but found that its internal pool of UBs was exhausted.
- Action This may be a transient condition if the hub is servicing many clients in a very busy system. Issue the STARTCLIENT operator command to reinitiate handshaking. If this does not resolve the error, contact your Software AG technical support representative.

# REVH30 {hubid} LOGIC ERROR COMPLETING COMMAND TO CLIENT {dbid}

- **Explanation** A command sent from the hub to a client was thought to be complete, but the 16-call did not mark it as complete. This is normally a logic error, but it might also occur during hub termination if the client was unresponsive..
- Action Contact your Software AG technical support representative if this does not relate to an unresponsive client during hub termination.

# REVH31 {hubid} INVALID STORAGE KEY {x}

- **Explanation** The Adabas Review hub can only run in storage key 0 or 8.
- Action Start the Adabas Review hub again under storage key 0 or storage key 8.